Prospect of solar irrigation system over conventiona l irrigation system.

Supervised by Prof.A.K.M Sadrul Islam

MD.ABDULLAH AL MATIN -071440

# **CONTENTS**

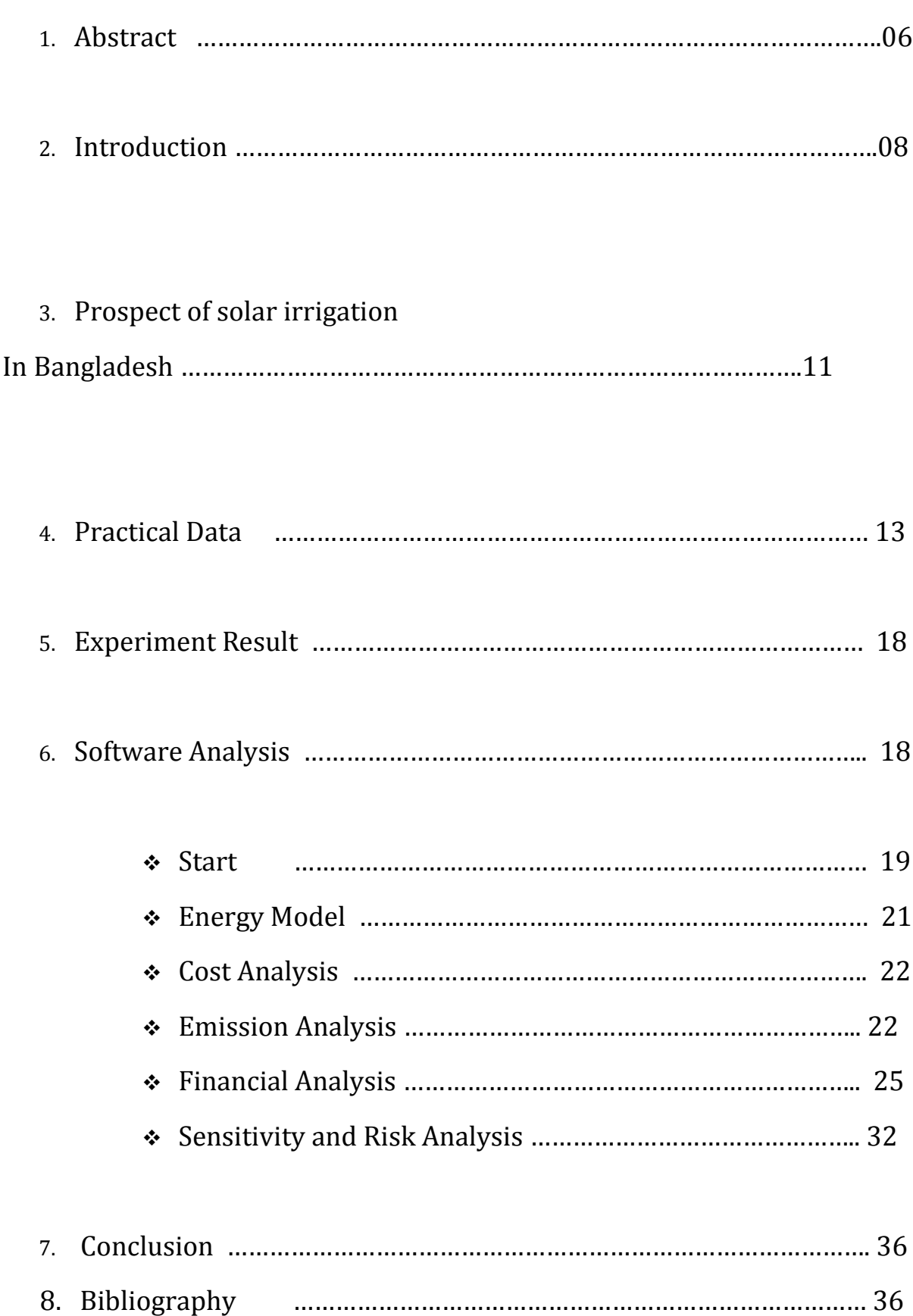

# Table of figure A. Figure 1(coverage of STW and DTW) ……………………………. 09

B. Figure 2 (solar irradiation of BD) ……………………………... 12

C. Figure 3 (experiment set up) ……………………………… 14

D. Figure 4 (pump ) ………………………… 14

E. Figure 5(flow meter) ………………………. 15

F. Figure 6(solar panel) 2. Exercíse 2. El any 15

G. Figure 7(Heat rate) ………………………………21 H. Figure 8 (cash flow) ……………………………….32

# List of Tables

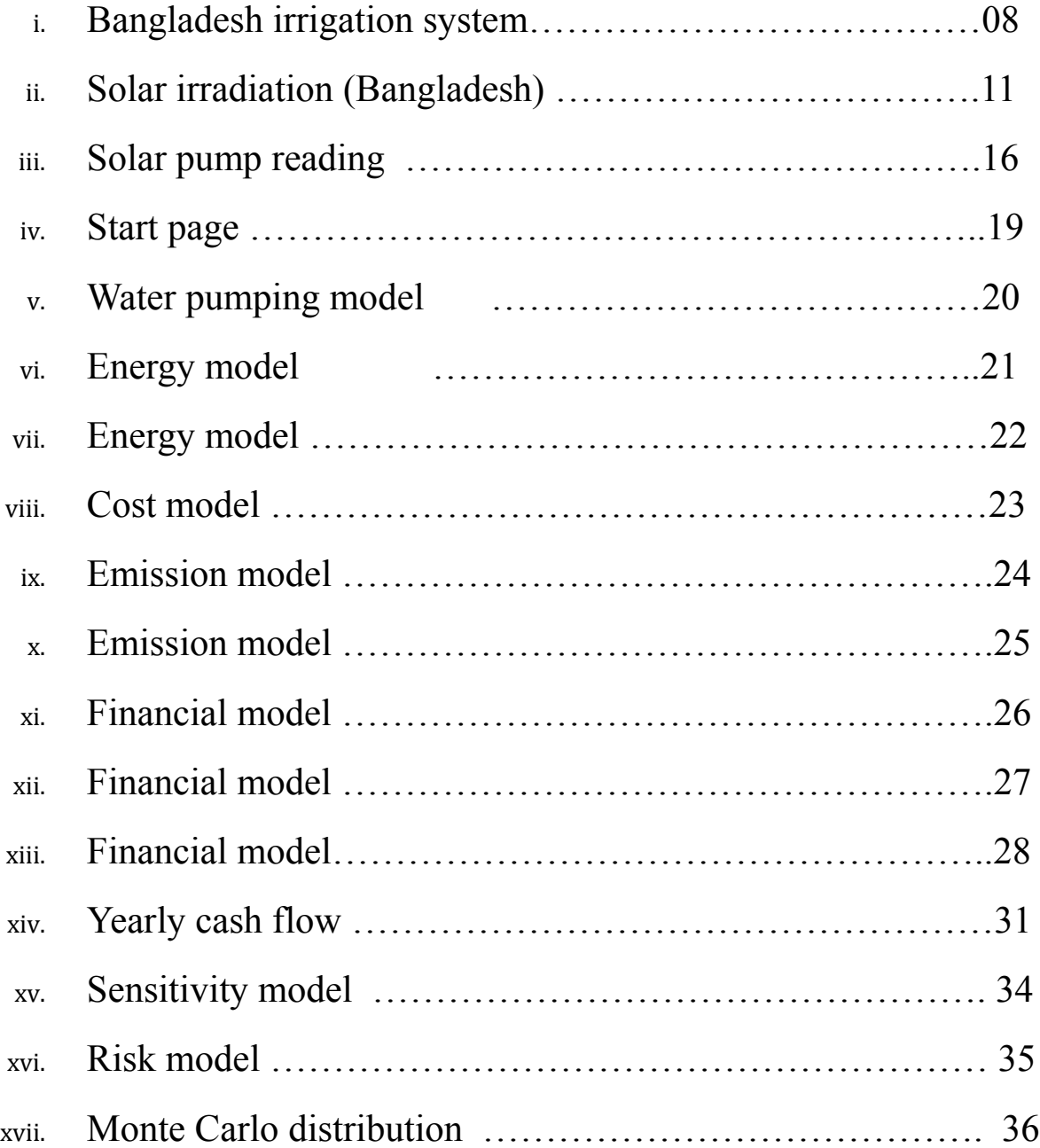

#### Abstract:

Bangladesh is a third world country with less economic growth. About 36% (Rahimafrooz) of GDP and 64% (Rahimafrooz)of its employment comes from agriculture. But our agricultural history is declining due to lack of irrigation facility .At the same time the existing irrigation facilities cost the government a huge amount of subsidy every year. So it's a high time that we find an alternative way of irrigation so that our subsidy is reduced as well as people get water throughout the year. And gives birth to our project. In our project, we will be analyzing the feasibility of solar irrigation system for surface irrigation in the context of Bangladesh. Our main goal is to identify if the existing diesel run STW can be replaced by solar irrigation pump or not. RETScreen software has been used for the analysis.

## Introduction:

Bangladesh is a agricultural country with its 36 % GDP based on agriculture.64% of employment is due to this reason. The national demand of electricity is 5000 MW but production available is3500 MW. Among the people only 35% has access to electricity and only 13.5% (760 MW) is used as irrigational electricity.

The irrigation system of Bangladesh comprises of three types of pumps ,namely-

- 1. Shallow Tube Well (STW)
- 2. Deep Tube Well (DTW)
- 3. Low Lift Pump (LLP)

## A brief description of Bangladesh Irrigation System is tabulated in chart

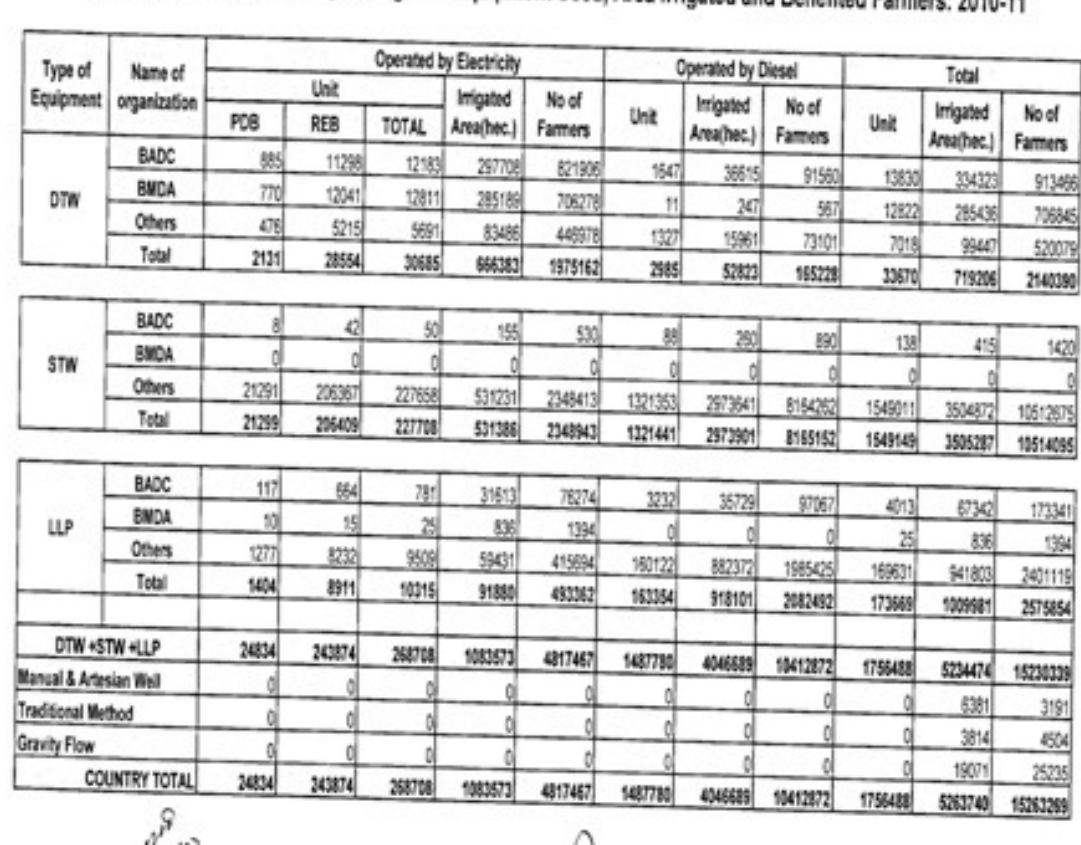

Organization Wise Summary of Irrigation Equipment Used, Area Irrigated and Benefited Farmers: 2010-11

#### Table 1

From the above chart it is easily describable that 90 % of the pumps are STW type and this ratio can be shown as-

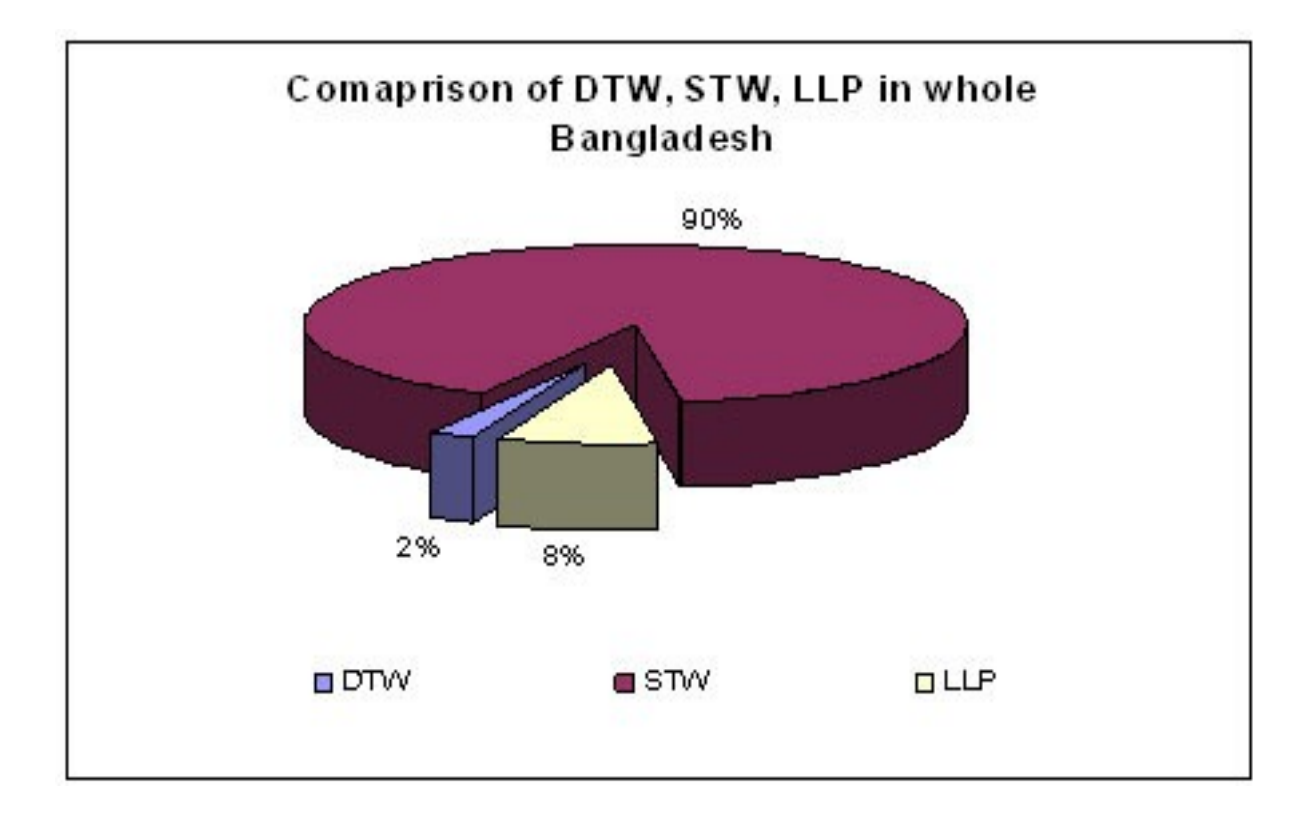

The pie chart above distinguishes the methods of irrigation in Bangladesh. The STW leads the table. The coverage of STW and DTW are shown in the next figure1, which resembles a Bangladesh map.

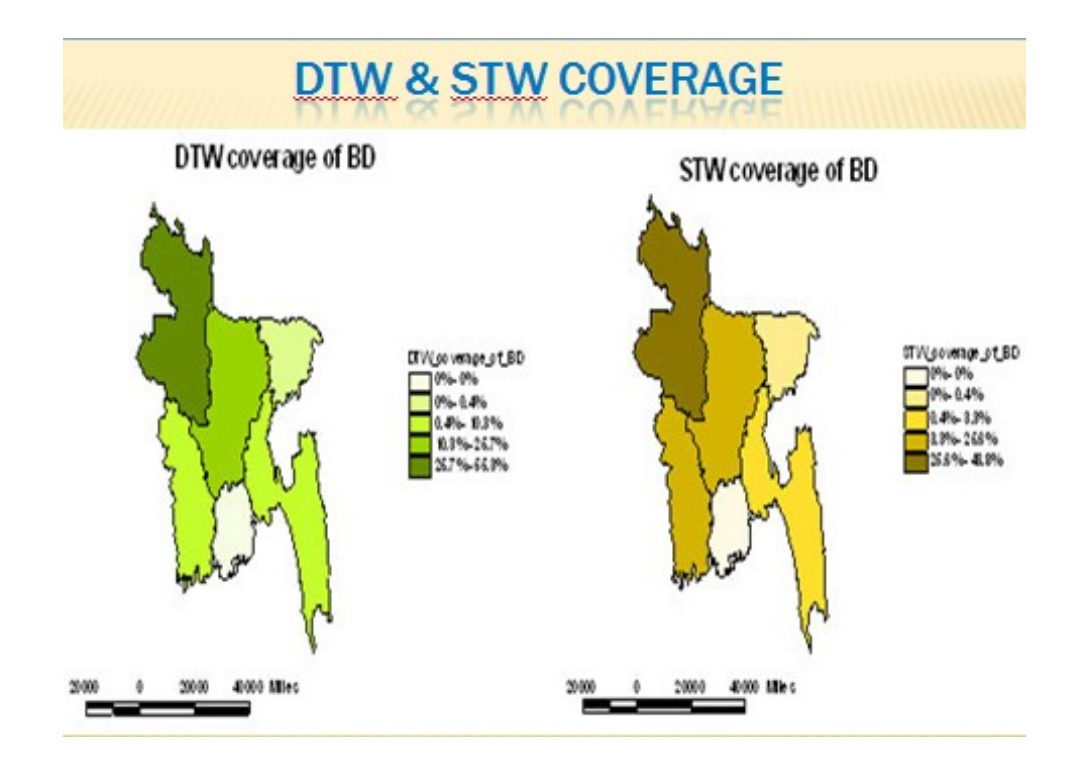

It is also found that about 85% of these STW are diesel run and this causes the government to use a large portion of its irrigation budget to be spent on subsidy only.

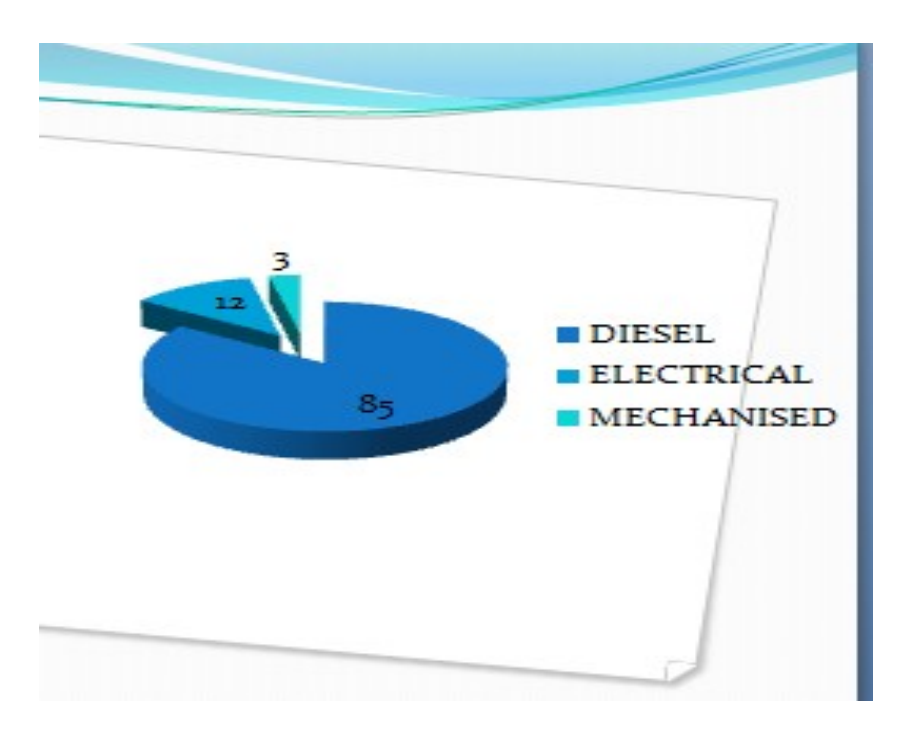

FIG: PUMP OPERATION

So, our main focus is to replace these STW (90% of pump), with solar irrigation pump and thus to reduce the subsidy and thus ultimately reducing the irrigation cost of farmer.

# Prospect of solar irrigation in Bangladesh:

Bangladesh is located in the Tropical region bestowed with direct solar insulation .This fact comprises the possibility that solar irrigation system should be practical and feasible in Bangladesh. The NASA provides us with the data below in chart

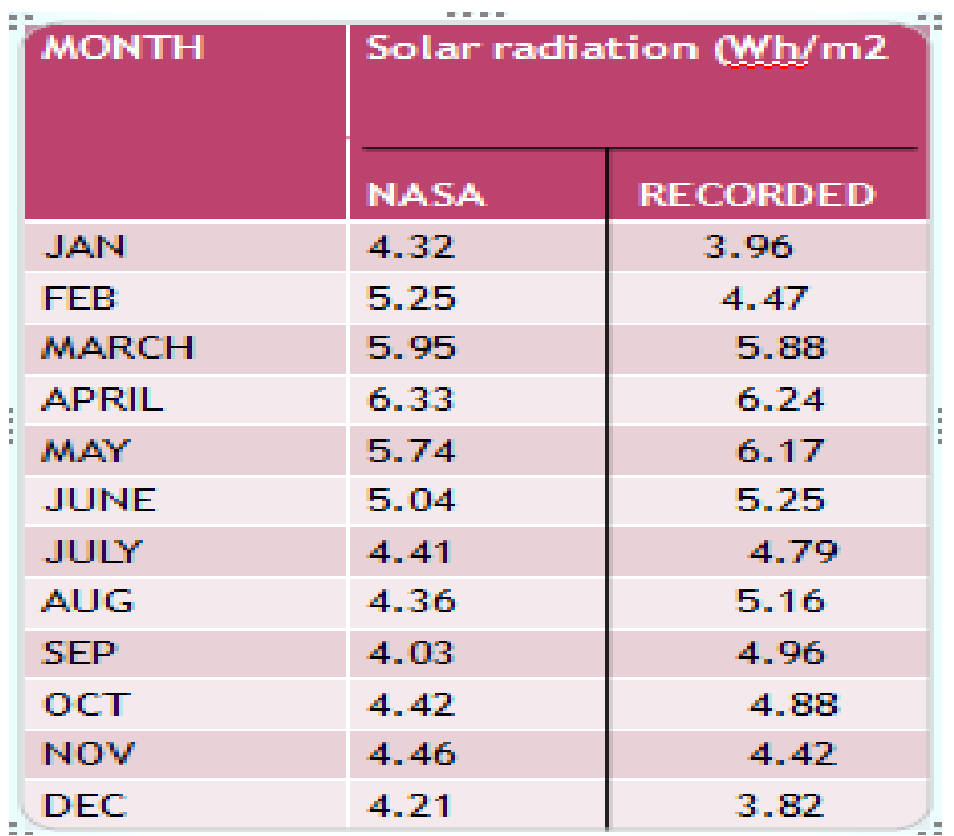

This can also be shown as below in figure 2

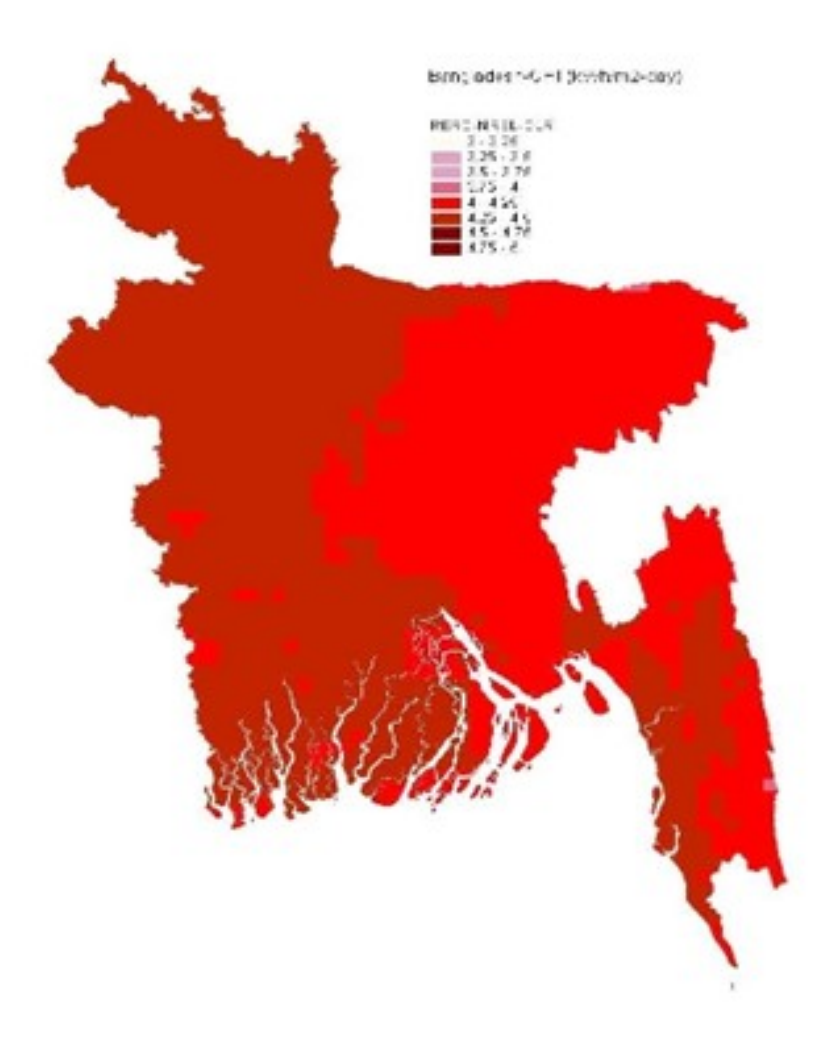

Fig 2: Global Horizontal Irradiance map of Renewable Energy Research Centre (RERC)-National Renewable Energy Laboratory (NREL) - German Aerospace Center ( $DLR$ ) showing averaged NREL and DLR maps tuned to Dhaka

## FIG : 2

As it's not feasible to carry our experiment throughout Bangladesh, we will select an area and thus collect sufficient data for that region and carry out our experiment. In this case we have taken BARI, Gajipur as our target area.

## The Practical Data:

The data were collected from BARI. A typical August morning was chosen and the data were collected.

We used a pump, solar panels, flow meter to record data for surface irrigation. The specification is listed below-

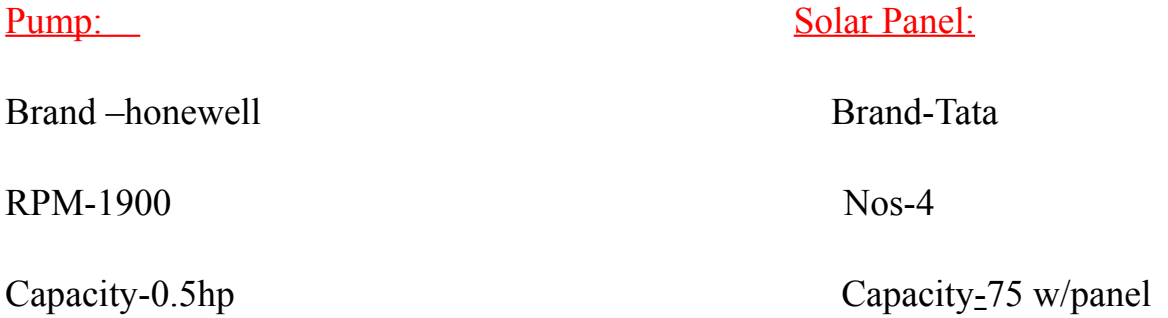

## Head:

 $\overline{a}$ 

Suction head: 1.1 m

Discharge head: 0.8m

Drawdown head: 0.2 m

The figure :3,4,5,6 shows the experimental set up in the next page

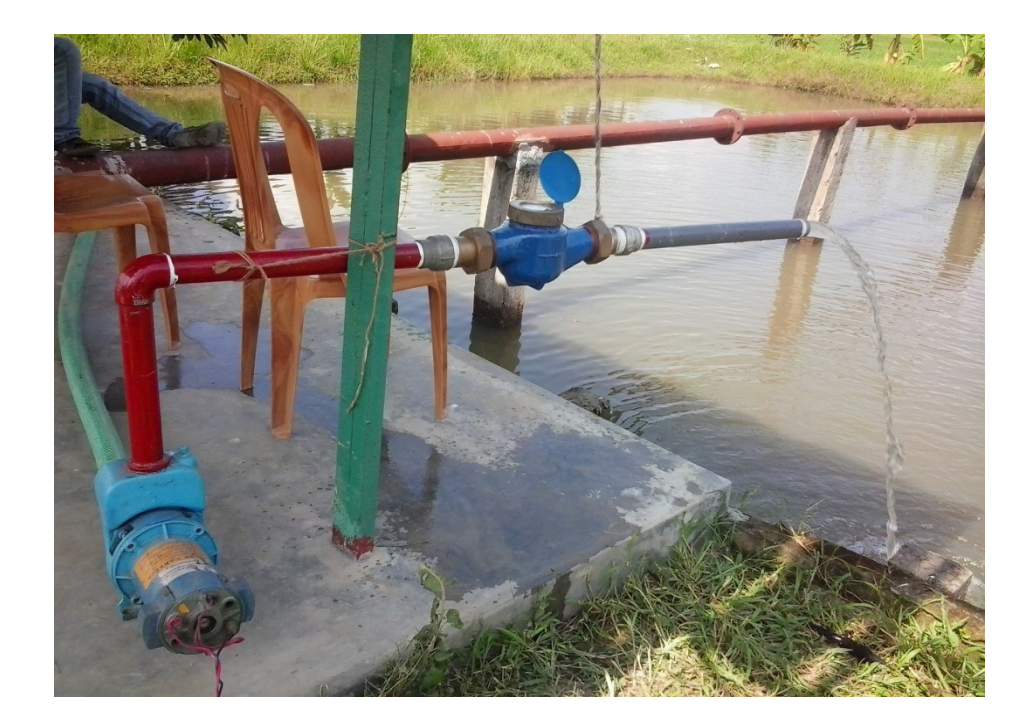

Figure 3

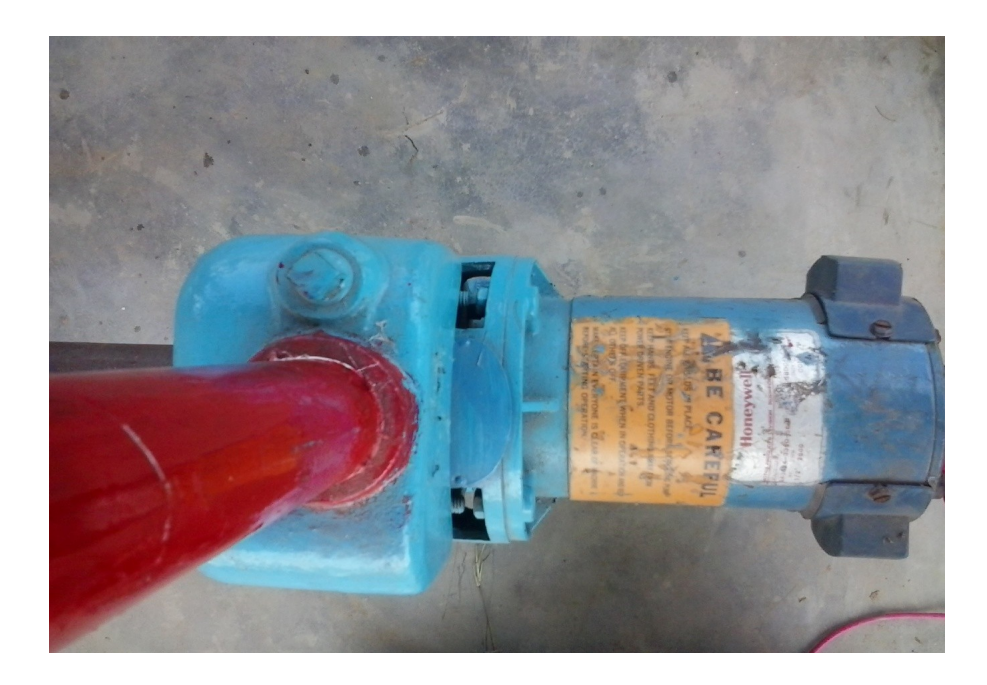

Figure 4

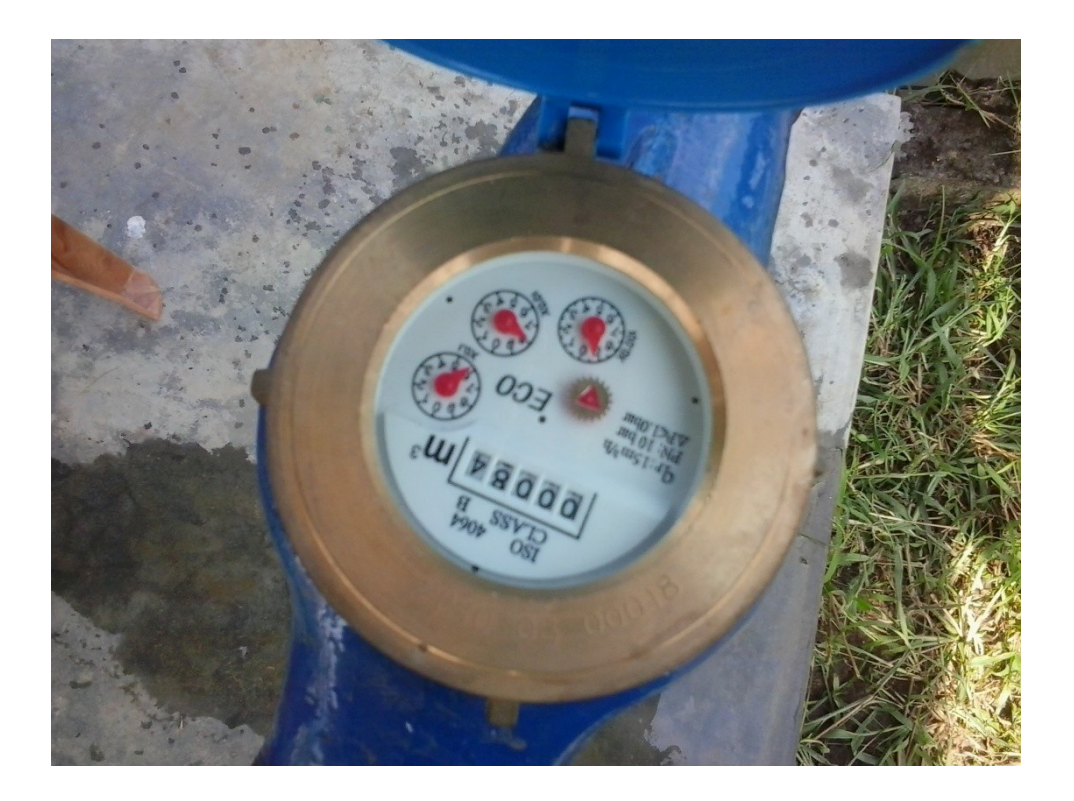

Figure 5

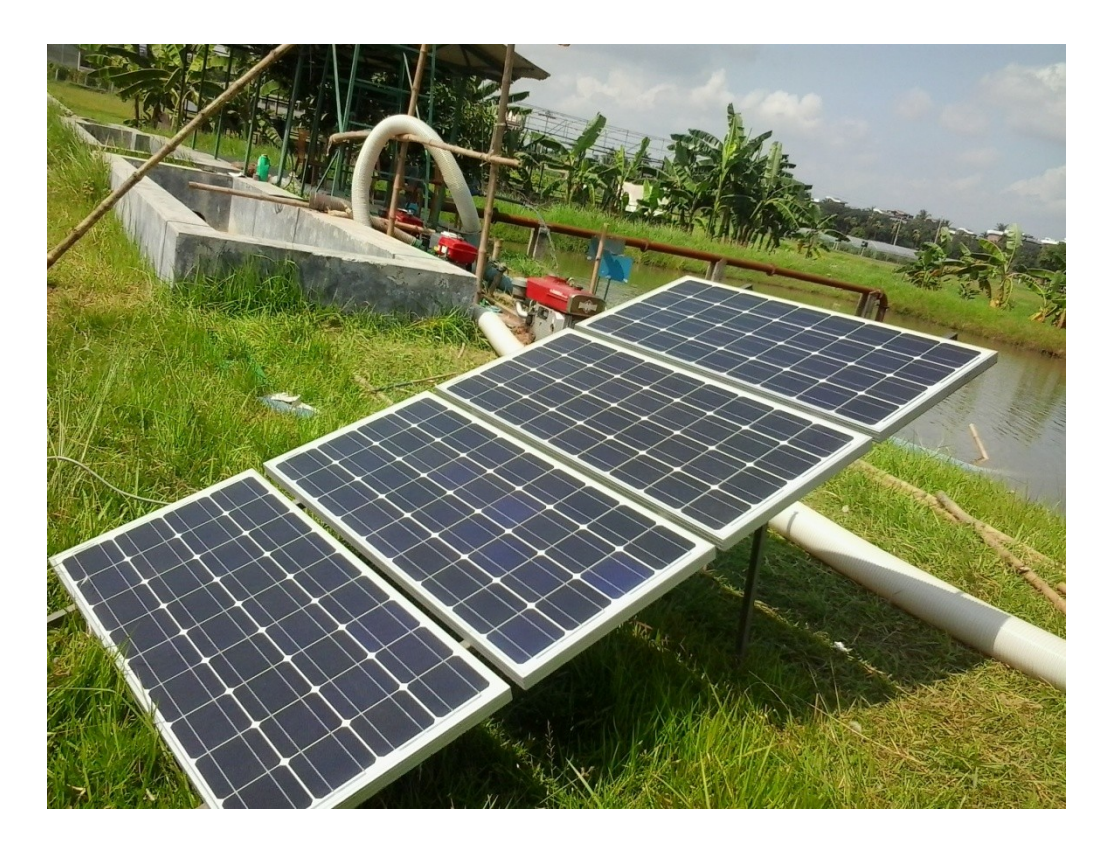

Figure 6

The recorded data are tabulated in chart

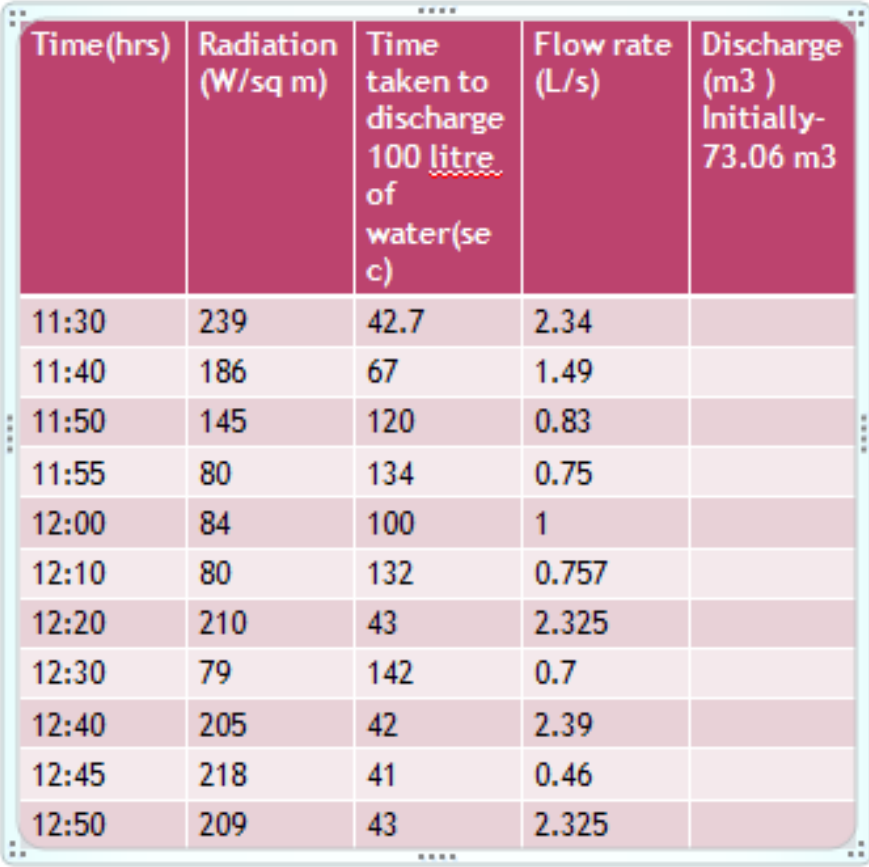

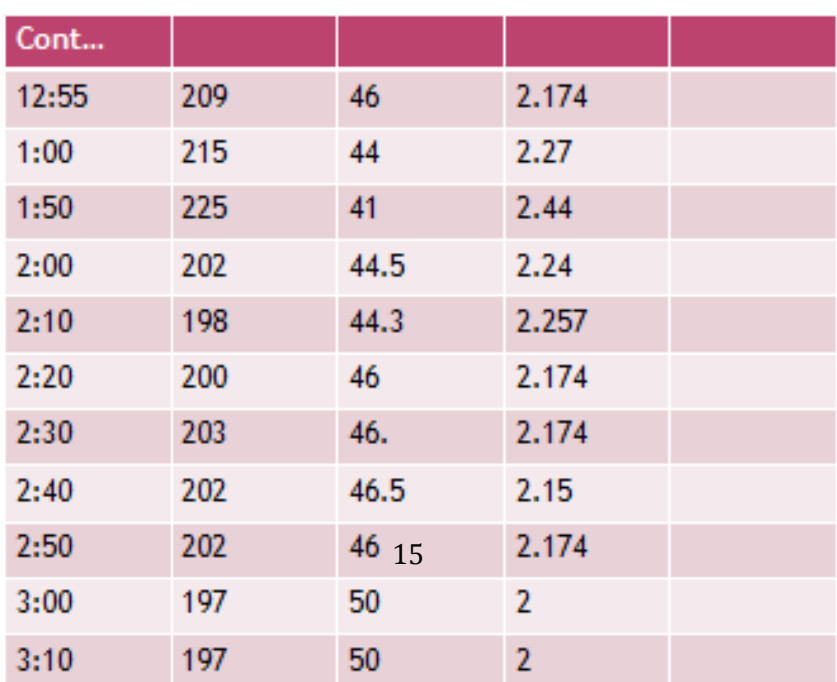

| Cont  |     |      |                |      |
|-------|-----|------|----------------|------|
| 12:55 | 209 | 46   | 2.174          |      |
| 1:00  | 215 | 44   | 2.27           |      |
| 1:50  | 225 | 41   | 2.44           |      |
| 2:00  | 202 | 44.5 | 2.24           |      |
| 2:10  | 198 | 44.3 | 2.257          |      |
| 2:20  | 200 | 46   | 2.174          |      |
| 2:30  | 203 | 46.  | 2.174          |      |
| 2:40  | 202 | 46.5 | 2.15           |      |
| 2:50  | 202 | 46   | 2.174          |      |
| 3:00  | 197 | 50   | 2              |      |
| 3:10  | 197 | 50   | $\overline{2}$ |      |
| 3:20  | 196 | 52   | 1.9            |      |
| 3:30  | 182 | 57.5 | 1.74           | 95.1 |

Table 3

The graphical representation is shown in figure

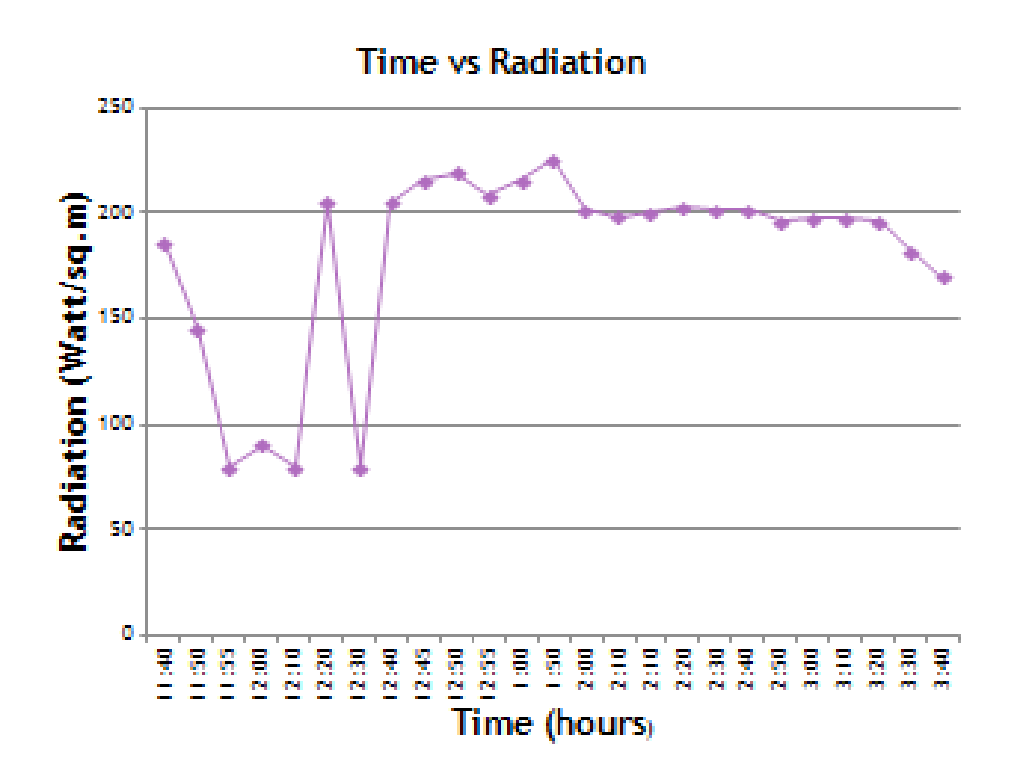

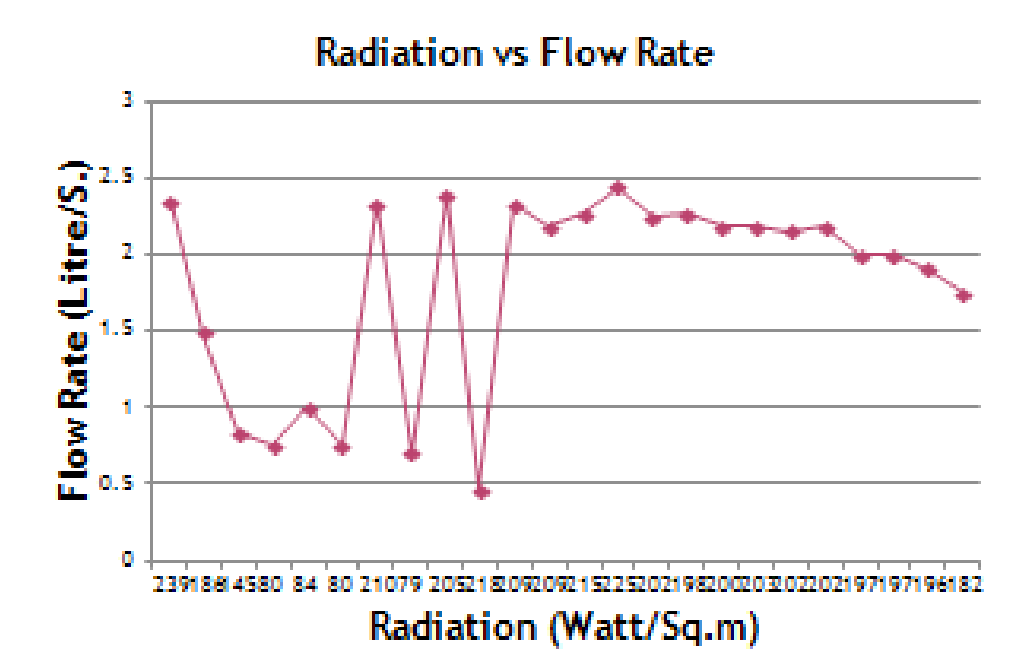

## Experiment results:

From graphs, we can see that the solar radiation fluctuates till 1:00 pm but after that it maintains a steady value. This may be due to the cloudy forecast that we had on that day.

In respond to the radiation fluctuation, the flow rate also fluctuates till 1:00 pm, and after that it maintains a steady balance value

Practically there was no water pumping below 18 watt/sqm. So the critical radiation is 18 watt/sqm .

Our next step is to put this practical data to RETScreen software to analyze the result for the project to be viable.

# Software Analysis

The entire project has been simulated through RETScreen Renewable Energy Software. This software is used to evaluate the energy production and savings, costs, emission reductions, financial viability and risk for various types of Renewable-energy and Energy-efficient Technologies (RETs).It follows five steps to evaluate any project. The steps are

- 1. Start
- 2. Energy model
- 3. Cost Analysis
- 4. Emission Analysis
- 5. Financial Analysis

6. Sensibility and Risk Analysis

To evaluate my project ,I followed the above mentioned steps using the data obtained during our observation of the project at BARI.

#### Start:

This part of the software describes the project name, location, method of analysis. I have used the method 2 procedure as this gives more accurate result.

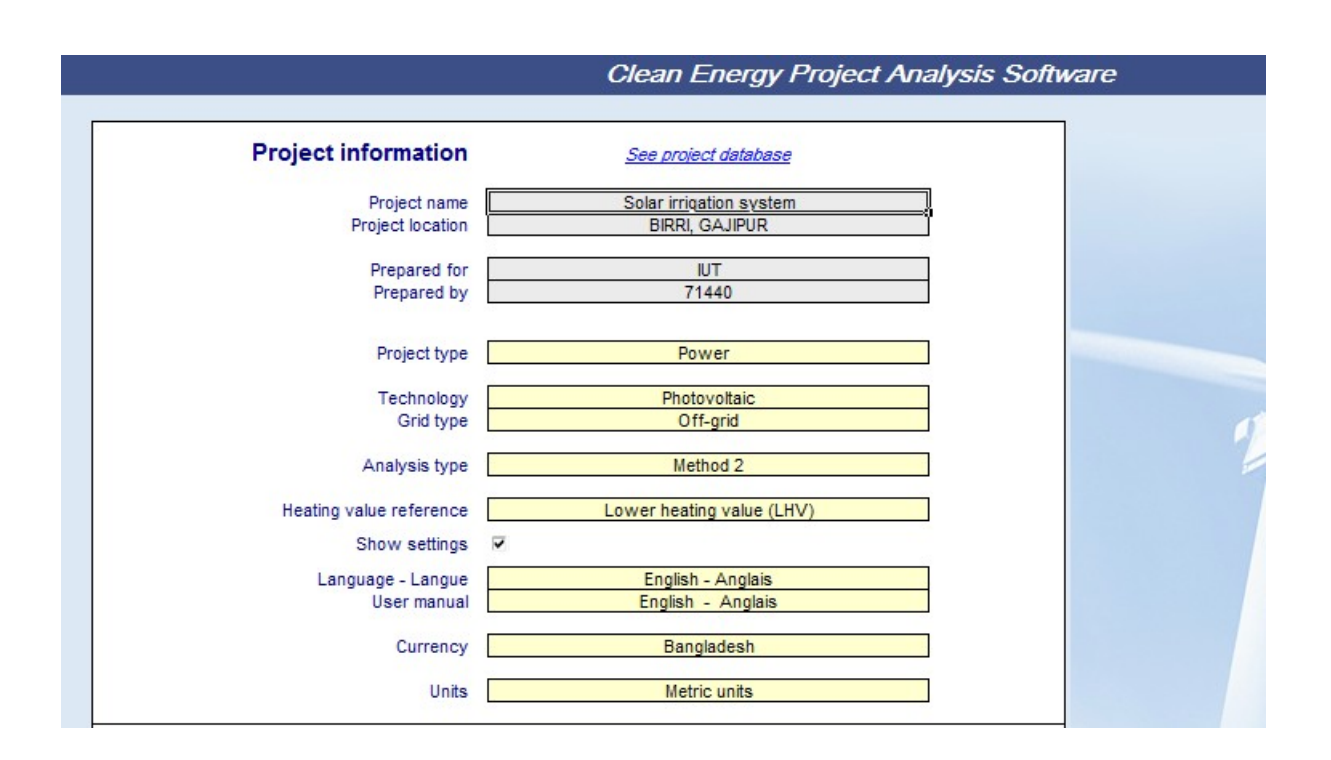

Table 4

All currency is mentioned in Taka for better understanding of the project viability. I preferred off grid technology as our system was not connected to any external grid..

## Water Pumping:

My priority is to satisfy the irrigation need during the month of BORRO, as it is mostly grown in Bangladesh and needs to be planted during Nov-Dec. And there is scarcity of ground water during this time of the year. The pump

parameters are calculated from the data. From chart we find that our pump

delivers 22.04 m3of water

We require 11500 m3hectare of water for BORO[1].So , if we assume to run

our pump 8 hours a day and for two and half months (75 days) then we need to

pump 146 m3of water daily.Our experiment pump drives only 22.04 m3of

water in 3hours and 20 minutes.So we can pump 53m3of water in 8 hours

,which is sufficient for only 0.363 hectares of land .This data has been provided to the RETScreen and it thus gives us output as to how much daily and annual electricity will be needed for irrigating 0.363 hectares of land. The output provided is 1.56 kwh of electricity .This output is then used in the Energy model of the software.

| ⊮ater pumping                   |                    |                           |                 |         |                          |                      |             |       |
|---------------------------------|--------------------|---------------------------|-----------------|---------|--------------------------|----------------------|-------------|-------|
| Load characteristics            |                    | O Method 1<br>@ Method 2  |                 |         |                          |                      |             |       |
|                                 | <b>Base case</b>   |                           |                 |         |                          | <b>Proposed case</b> |             |       |
|                                 |                    |                           |                 |         | Daily water              | Water use            | Daily water |       |
|                                 |                    |                           |                 |         |                          | use                  | reduction   | use   |
| <b>Description</b>              | <b>Application</b> | Unit                      | Quantity        |         | Daily water use per unit | m <sup>2</sup> ld    | x           | m'ld  |
| Rice field                      | <b>Irrigation</b>  | ha                        | 0.363           | m'idiha | 146                      | 53.00                | 0/          | 53.00 |
|                                 |                    |                           |                 |         |                          |                      |             |       |
|                                 |                    |                           |                 |         |                          |                      |             |       |
|                                 |                    |                           |                 |         |                          |                      |             |       |
|                                 |                    |                           |                 |         |                          |                      |             |       |
|                                 |                    |                           |                 |         |                          |                      |             |       |
|                                 |                    |                           |                 |         |                          |                      |             |       |
|                                 |                    |                           |                 |         |                          |                      |             |       |
|                                 |                    |                           |                 |         |                          |                      |             |       |
|                                 |                    | <b>Base case</b><br>53.00 | Proposed case   |         |                          |                      |             |       |
| Daily water use<br>Suction head | m'ld               | $\overline{11}$           | 53.00<br>11     |         |                          |                      |             |       |
| Drawdown                        | m<br>m             | 0.2                       | 0.2             |         |                          |                      |             |       |
| Discharge head                  | m                  | 0.8                       | 0.8             |         |                          |                      |             |       |
| Pressure head                   | m                  | 0.0                       | 0.0             |         |                          |                      |             |       |
| Friction losses                 | X                  | 3/                        | $\overline{3}$  |         |                          |                      |             |       |
| Totalhead                       | m                  | 21                        | 2.2             |         |                          |                      |             |       |
| Mechanical energy - daily       | kWh                | 0.30                      | 0.31            |         |                          |                      |             |       |
| Mechanical energy - annual      | kVh                | 109.1                     | 114.0           |         |                          |                      |             |       |
|                                 |                    |                           |                 |         |                          |                      |             |       |
| Pump & motor                    |                    |                           |                 |         |                          |                      |             |       |
| Description                     |                    | centrifugal               | centrifugal     |         |                          |                      |             |       |
| Type                            |                    | $\overline{DC}$           | $\overline{DC}$ |         |                          |                      |             |       |
| Efficiency                      | ×.                 | 20/                       | 20%             |         |                          |                      |             |       |
| Summary                         |                    |                           |                 |         |                          |                      |             |       |
| Electricity - daily             | kWh                | 1.49                      | 1.56            |         |                          |                      |             |       |
| Electricity - annual            | kWh                | 545.66                    | 570.09          |         |                          |                      |             |       |

Table 5

## Energy model:

In this portion ,I highlighted on the load that our system has to provide.The only load is a 0.3 KW centrifugal pump. Both loads for the proposed case(solar irrigation) and the Base case(diesel engine irrigation) are assumed to be same .

I used Tk 61 as the current diesel price in Bangladesh which gives me Base case load DC load to be 60.8 watt .It is shown in Figure7 also used as the heating

value as 13000kjkwh from the Figure.

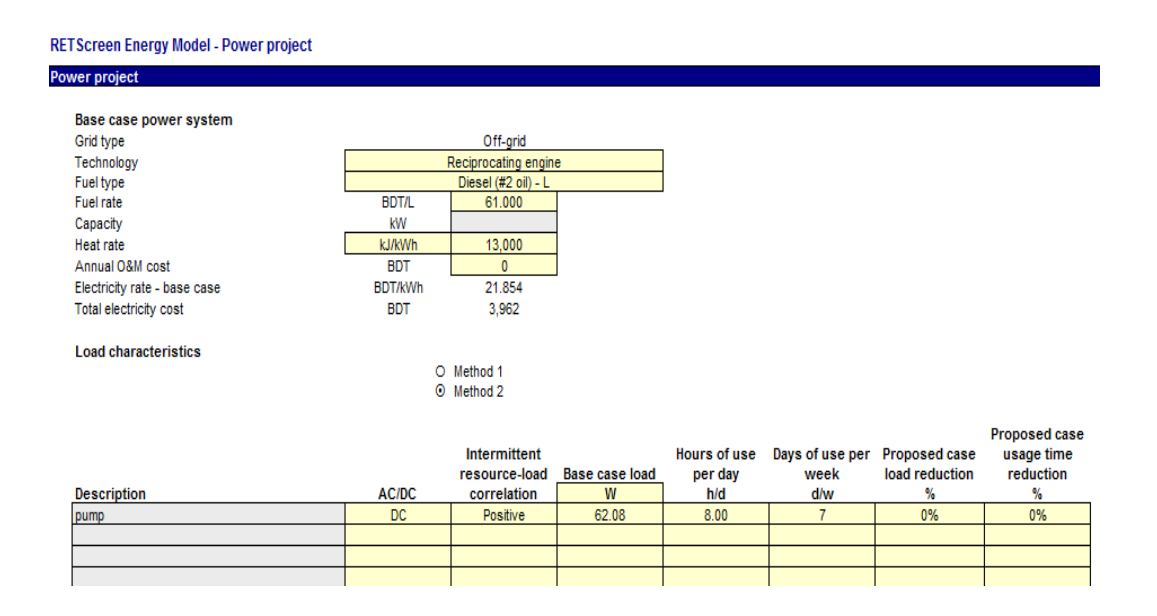

Table 6

#### Typical Heat Rates for Reciprocating Engines - LHV (< 6MW)

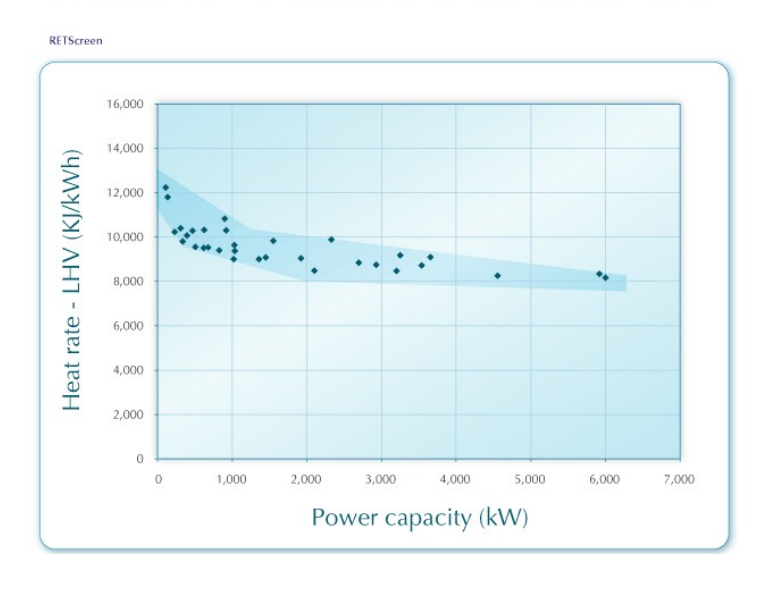

Figure 7

For the proposed case I took the daily radiation data from the NASA meteorological center for Gazipur(24.8 N,90.4 E).It is shown

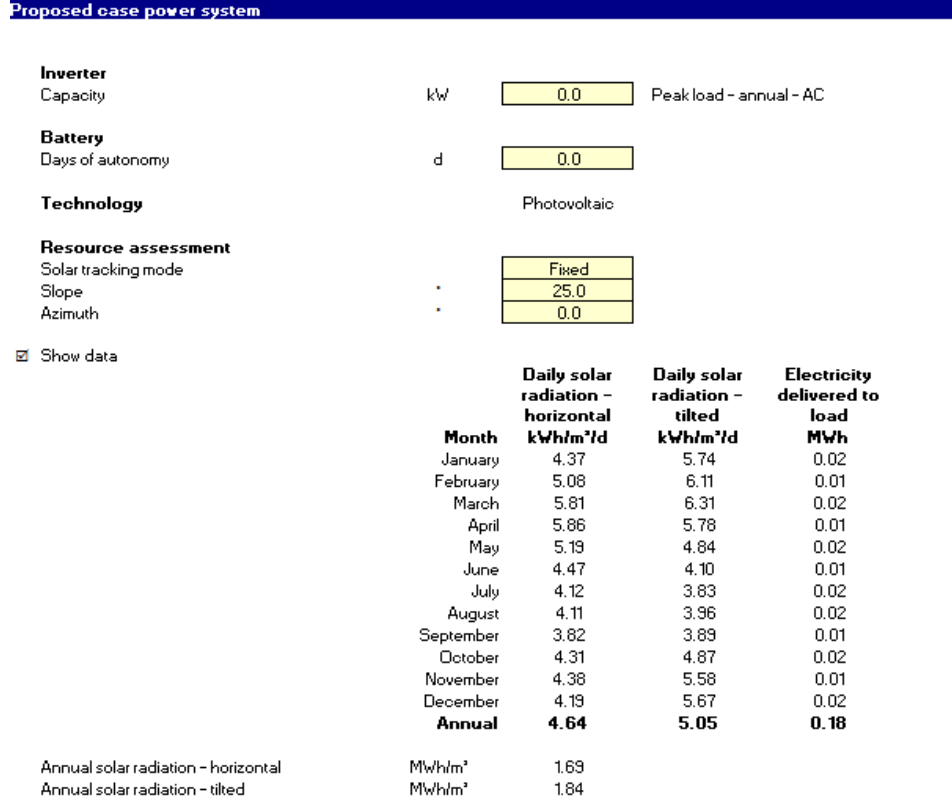

 $\sim$ 

Table 7

The experiment set up has 4 -75 watt si-monocrystalline solar panel with an efficiency of approx 16% [2].No battery is used as no energy is stored and no inverter is used as we are using a DC pump. The RETScreen shows the below data

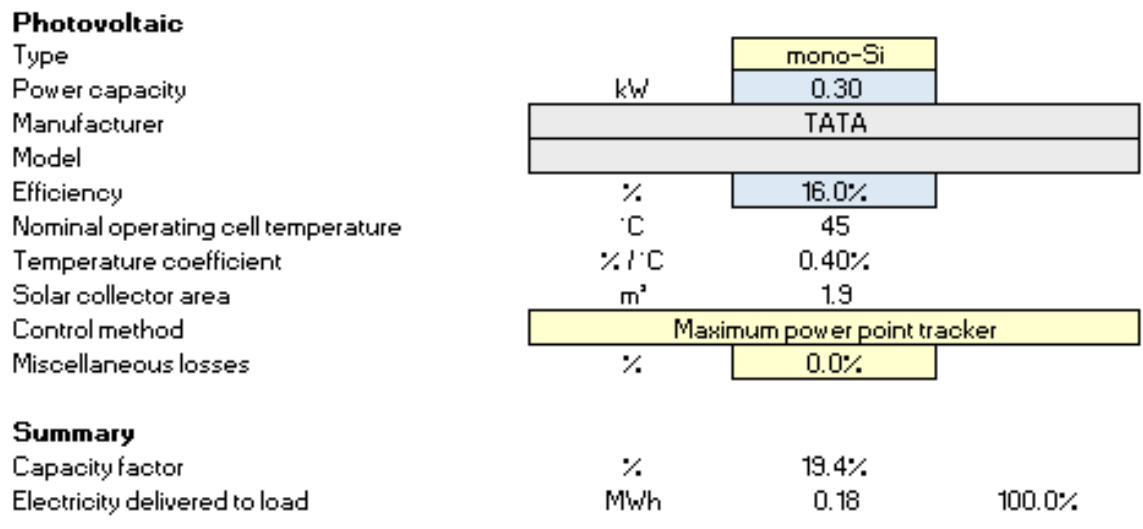

## Cost Analysis:

In this portion RETScreen deals with the costing of the project by identifying the initial cost, maintenance cost, fuel cost etc. Our project encounters costs like solar panel cost(100tk for 1watt),pump and motor cost(25000tk),boring cost(50tk for 20ft),transportation cost (1000tk),engineering cost(5000tk),collector support structure(2000tk) and contingencies of 10%. The contingency allowance should be included to account for unforeseen annual expenses and will depend on the level of accuracy of the operation and maintenance cost estimate section. It typically ranges from 10 to 20% of these costs. We have taken 10%of contingency. The cost analysis is shown in figure

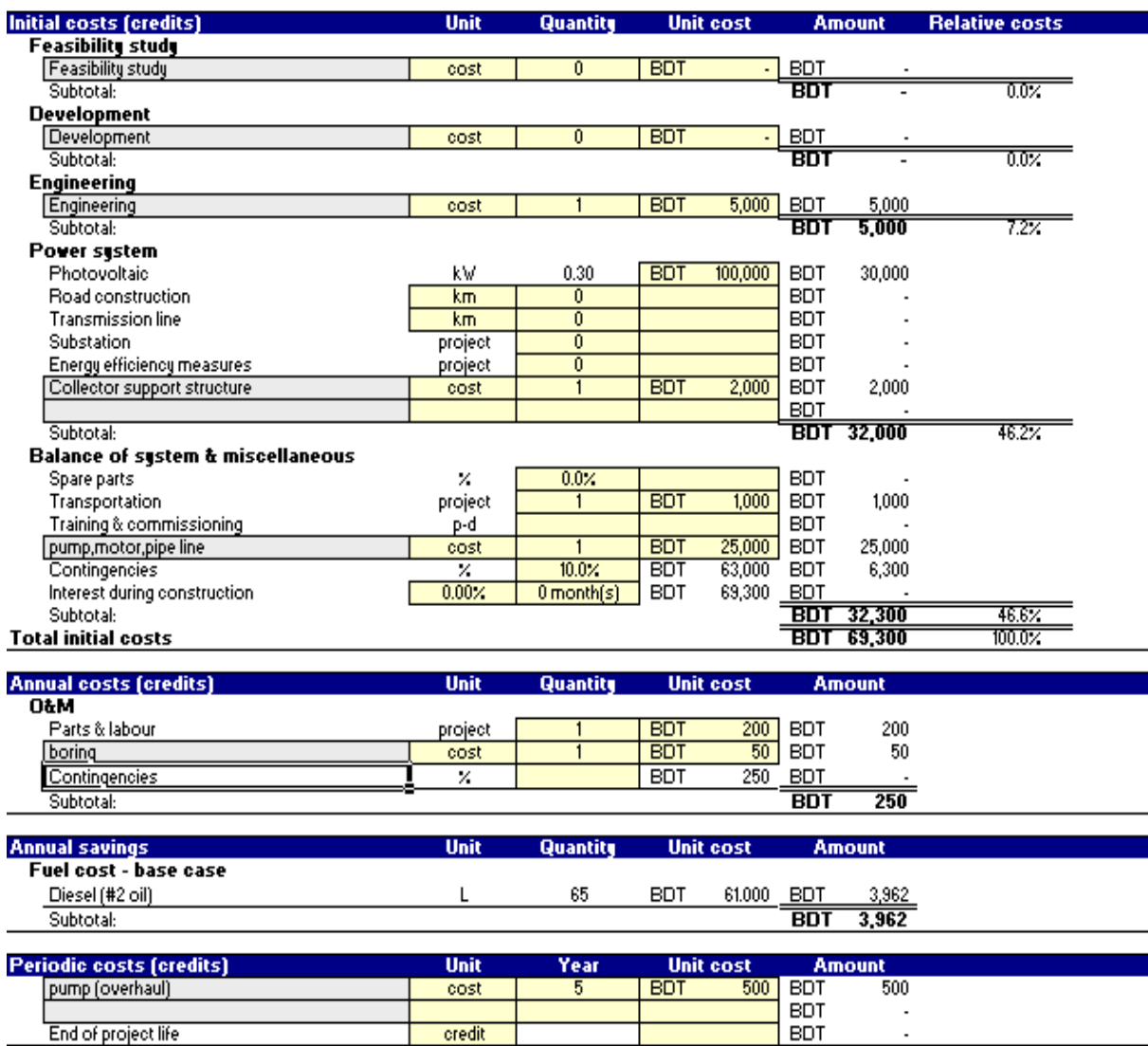

As part of the RETScreen Clean Energy Project Analysis Software, an Emission Analysis worksheet is provided to estimate the greenhouse gas emission reduction (mitigation) potential of the proposed project. It also provides GHG global warming potential factors. The Base case electricity system and Base case system GHG summary sections provide a description of the emission profile of the baseline system. The Proposed case system GHG summary section provides a description of the emission profile of the proposed project. The GHG emission reduction summary section provides a summary of the estimated GHG emission reduction based on the data entered by the user in the preceding sections. Results are calculated as equivalent tones of CO2 avoided per annum.

#### The emission reduction of our project is shown in figure

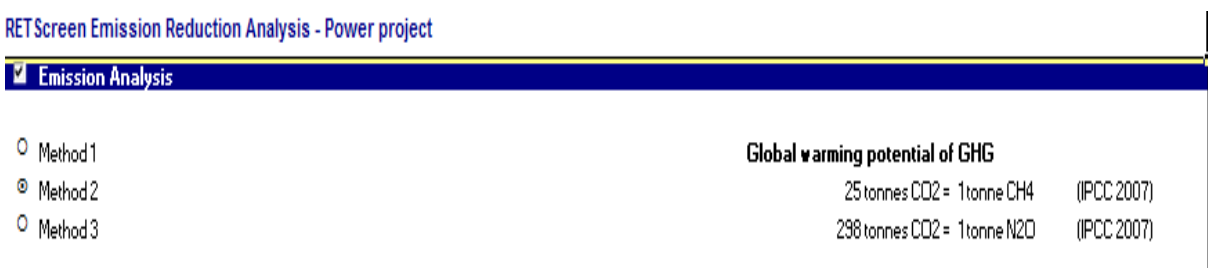

#### Base case system GHG summary (Baseline)

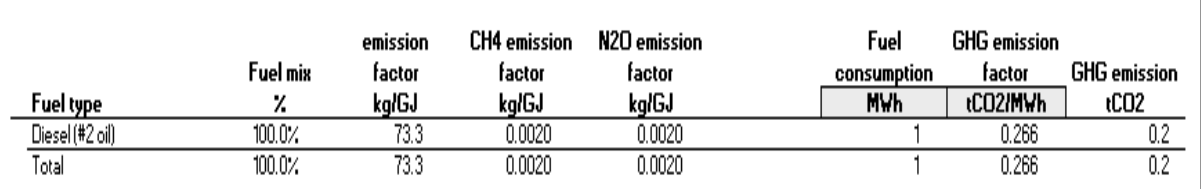

#### Proposed case system GHG summary (Power project)

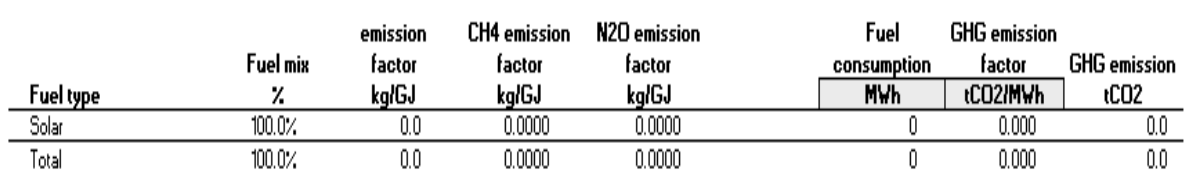

#### Table 9

As we see, our project reduces carbon di oxide use by 0.2 ton. It also resembles this statistics as other parameter. Reducing carbon- di- oxide use by 0.2 tones resembles 85.9 liters of gasoline not being consumed.

| <b>GHG emission reduction summary</b> |                                                      |                                                          |                  |      |                                                                             |                                            |                                                                    |
|---------------------------------------|------------------------------------------------------|----------------------------------------------------------|------------------|------|-----------------------------------------------------------------------------|--------------------------------------------|--------------------------------------------------------------------|
|                                       | Base case<br><b>GHG emission</b><br>tCO <sub>2</sub> | Proposed case<br><b>GHG emission</b><br>tCO <sub>2</sub> |                  |      | <b>Gross annual</b><br><b>GHG emission</b><br>reduction<br>tCO <sub>2</sub> | <b>GHG credits</b><br>transaction fee<br>% | Net annual<br><b>GHG emission</b><br>reduction<br>tCO <sub>2</sub> |
| Power project                         | 0.2                                                  | 0.0                                                      |                  |      | 0.2                                                                         |                                            | 0.2                                                                |
| Net annual GHG emission reduction     | 0.2                                                  | tCO <sub>2</sub>                                         | is equivalent to | 85.9 | Litres of gasoline not consumed                                             |                                            |                                                                    |

Table 10

# Financial Analysis:

One of the primary benefits of using the RETScreen software is that it facilitates the project evaluation process for decision-makers. The *Financial Analysis* worksheet, with its financial parameters input items (e.g. discount rate, debt ratio, etc.), and its calculated financial viability output items (e.g. IRR, simple payback, NPV, etc.), allows the project decision-maker to consider various financial parameters with relative ease.

In our project, we have taken the inflation rate as 10.7 (World Bank 2012),fuel escalation rate as 6%.We have also taken the project life to be 20 years. The total project being financed by the owner itself so no grant or subsidy is taken into account. The annual income which considered is only that of GHG reduction ..

# **RETScreen Financial Analysis - Power project**

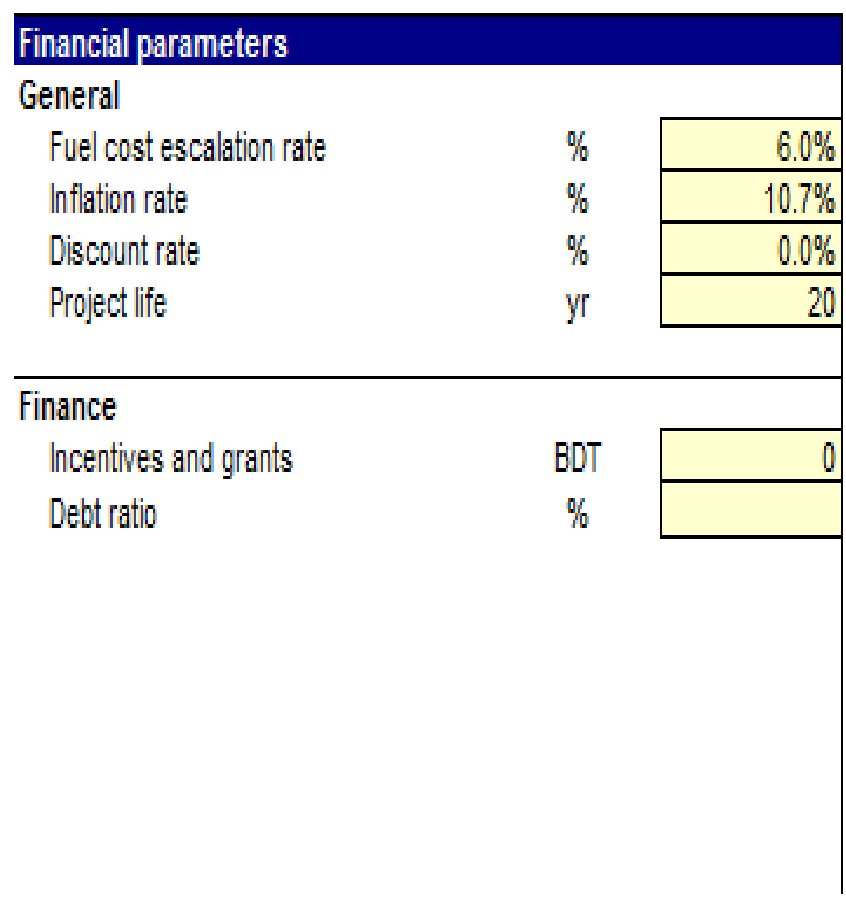

#### Table 11

Many of the summary items here are calculated and/or entered in the *Cost Analysis* worksheet and transferred to the *Financial Analysis* worksheet. The remainder are calculated and/or entered in other parts of the *Financial Analysis* worksheet.

The total initial costs represent the total incremental investment that must be made to bring the proposed case project on line, before it begins to generate savings and/or income. The total initial costs are the sum of the estimated feasibility study, development, engineering, power system.

The total annual costs are calculated by the model and represent the yearly costs incurred to operate, maintain and finance the project. It is the sum of the O&M, fuel cost for the proposed case system and debt payments

The periodic costs and periodic credits are entered by the user in the *Cost Analysis* worksheet and are transferred here. The model escalates the periodic costs and credits yearly according to the inflation rate starting from year 1 and throughout the project life.

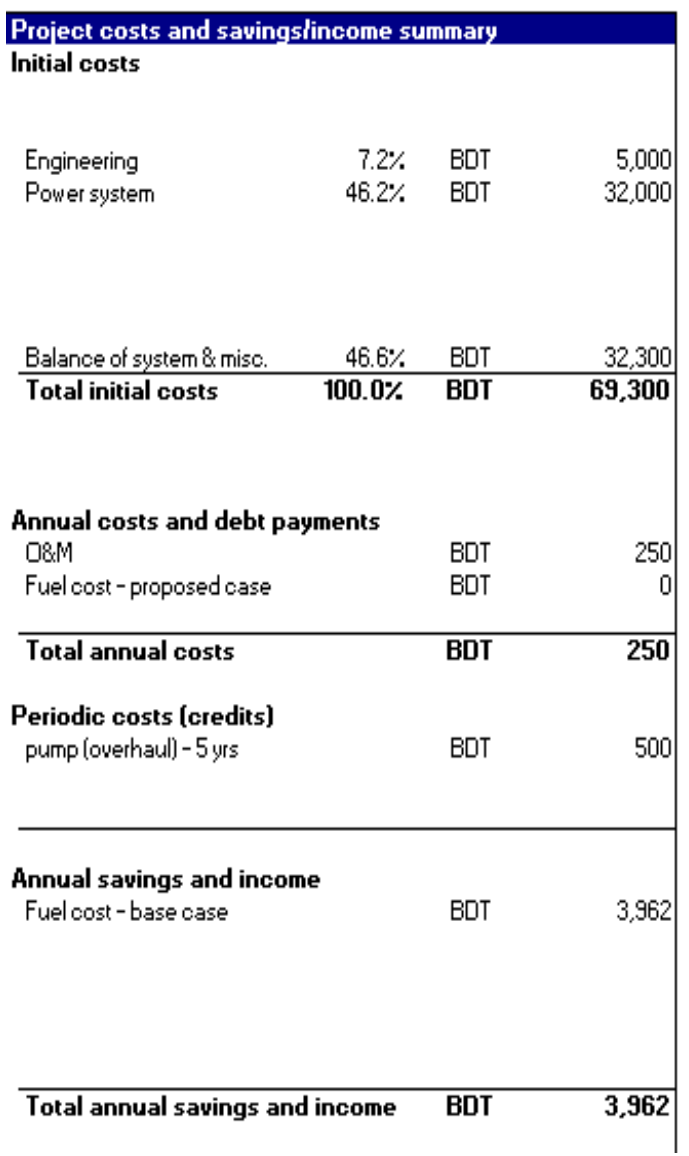

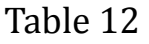

The results from the financial viability portion provide the decision-maker with various financial indicators for the proposed case project. The model calculates the pre-tax internal rate of return (IRR) on equity (%), which represents the true interest yield provided by the project equity over its life before income tax. If the internal rate of return is equal to or greater than the required rate of return of the organization, then the project will likely be considered financially acceptable (assuming equal risk). If it is less than the required rate of return, the project is typically rejected

| <b>Financial viability</b> |               |        |
|----------------------------|---------------|--------|
| Pre-tax IRR - equity       | %             | 5.7%   |
| Pre-tax IRR - assets       | %             | 5.7%   |
| After-tax IRR - equity     | %             | 5.7%   |
| After-tax IRR - assets     | %             | 5.7%   |
| Simple payback             | уr            | 18.7   |
| Equity payback             | ۷r            | 12.9   |
| Net Present Value (NPV)    | BDT           | 59,674 |
| Annual life cycle savings  | <b>BDT/yr</b> | 2,984  |
| Benefit-Cost (B-C) ratio   |               | 1.86   |
| GHG reduction cost         | BDT/tCO2      | 17.1   |

Table 13

The model calculates the simple payback (year), which represents the length of time that it takes for a proposed project to recoup its own initial cost, out of the income or savings it generates. The simple payback method is not a measure of how profitable one project is compared to another. Rather, it is a measure of time in the sense that it indicates how many years are required to recover the investment for one project compared to another

The model calculates the Net Present Value (NPV) of the project, which is the value of all future cash flows, discounted at the discount rate, in today's currency. The difference between the present values of these cash flows, called the NPV, determines whether or not the project is generally a financially acceptable investment. Positive NPV values are an indicator of a potentially feasible project

The model calculates the net Benefit-Cost (B-C) ratio, which is the ratio of the net benefits to costs of the project. Net benefits represent the present value of annual income and savings less annual costs, while the cost is defined as the project equity. Ratios greater than 1 are indicative of profitable projects.

The model calculates the GHG reduction cost. The GHG reduction cost is calculated by dividing the annual life cycle savings of the project by the net GHG reduction per year, averaged over the project life.

The total annual savings and income represents the annual savings and/or income realized due to the implementation of the proposed case system.

The model calculates the annual GHG reduction income, which represents the income generated by the sale or exchange of the GHG reduction. This value is calculated from the annual net GHG reduction and the GHG

reduction credit rate. The yearly value of GHG reduction income is escalated at the GHG reduction credit escalation rate.

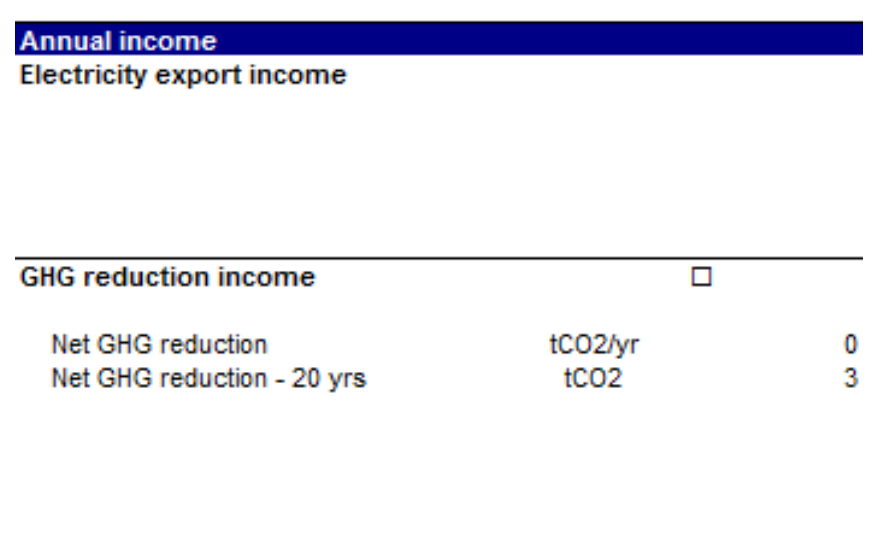

The software also provides us with the yearly cash flow .Thus showing us the positive cash flow and the year it takes to attain that. For our project, the positive cash flow occurs at the  $13<sup>th</sup>$  year and after 20 years of the project the project will generate about 59674 Tk.

| <b>Yearly cash flows</b> |            |            |            |  |  |  |  |
|--------------------------|------------|------------|------------|--|--|--|--|
| Year                     | Pre-tax    | After-tax  | Cumulative |  |  |  |  |
| #                        | <b>BDT</b> | <b>BDT</b> | BDT        |  |  |  |  |
| 0                        | $-69,300$  | -69,300    | $-69,300$  |  |  |  |  |
| 1                        | 3.922      | 3.922      | $-65,378$  |  |  |  |  |
| 2                        | 4.145      | 4.145      | $-61,233$  |  |  |  |  |
| 3                        | 4.379      | 4.379      | $-56,854$  |  |  |  |  |
| 4                        | 4,626      | 4,626      | $-52,228$  |  |  |  |  |
| 5                        | 4,055      | 4,055      | -48,173    |  |  |  |  |
| 6                        | 5.159      | 5.159      | $-43,014$  |  |  |  |  |
| 7                        | 5.447      | 5.447      | $-37,566$  |  |  |  |  |
| 8                        | 5,750      | 5,750      | $-31,816$  |  |  |  |  |
| 9                        | 6,069      | 6,069      | $-25,747$  |  |  |  |  |
| 10                       | 5.022      | 5.022      | $-20,726$  |  |  |  |  |
| 11                       | 6.755      | 6.755      | $-13,970$  |  |  |  |  |
| 12                       | 7.125      | 7,125      | -6.846     |  |  |  |  |
| 13                       | 7,512      | 7,512      | 667        |  |  |  |  |
| 14                       | 7,919      | 7,919      | 8,586      |  |  |  |  |
| 15                       | 6,048      | 6,048      | 14,634     |  |  |  |  |
| 16                       | 8,792      | 8,792      | 23,426     |  |  |  |  |
| 17                       | 9,260      | 9,260      | 32,686     |  |  |  |  |
| 18                       | 9,749      | 9,749      | 42,436     |  |  |  |  |
| 19                       | 10,261     | 10,261     | 52,697     |  |  |  |  |
| 20                       | 6,977      | 6.977      | 59,674     |  |  |  |  |
|                          |            |            |            |  |  |  |  |
|                          |            |            |            |  |  |  |  |

Table 14

The graph in Figure shows the cumulative cash flow over the project life.

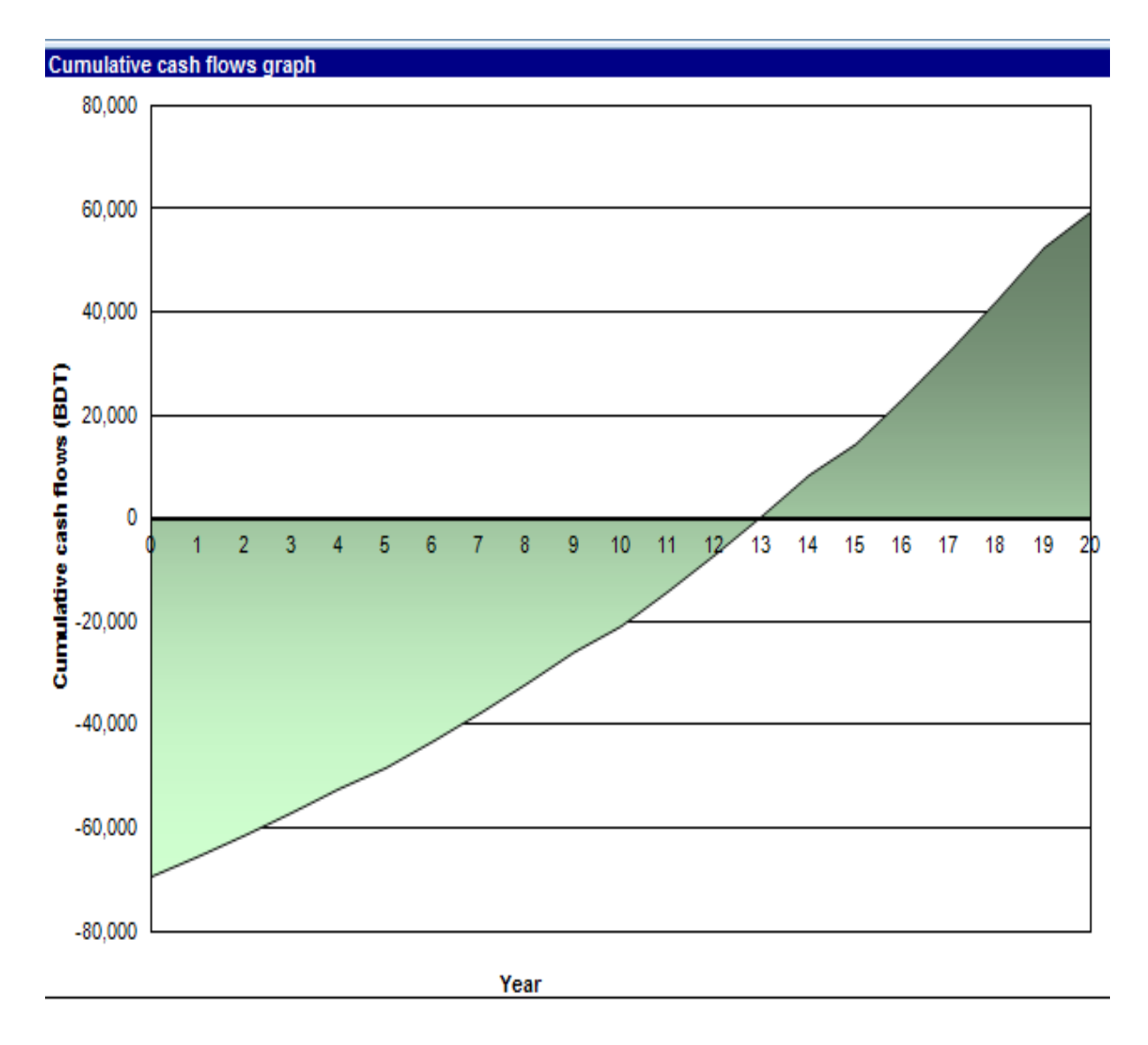

Figure 8

## Sensitivity and Risk Analysis:

As part of the RETScreen Clean Energy Project Analysis Software, a Sensitivity and Risk Analysis worksheet is provided to help the user estimate the sensitivity of important financial indicators in relation to key technical and financial parameters. This standard sensitivity and risk analysis worksheet contains a settings section and two main sections: Sensitivity analysis and Risk analysis. Each section provides information on the relationship between the key parameters and the important financial indicators, showing the parameters which have the greatest impact on the

financial indicators. The Sensitivity analysis section is intended for general use, while the Risk analysis section, which performs a Monte Carlo simulation, is intended for users with knowledge of statistics.

This section presents the results of the sensitivity analysis. Each table shows what happens to the selected financial indicator (e.g. After-tax IRR – equity) when two key parameters (e.g. Initial costs and O&M) are varied by the indicated percentages. Parameters are varied using the following fraction of the sensitivity range: -1, -1/2, 0, 1/2, 1. Original values (which appear in the *Financial Analysis* worksheet) are in bold in these sensitivity analysis results tables. Results which indicate an unviable project, as defined by the user.Threshold, will appear as orange cells in these

# sensitivity analysis results table.

#### **2** Sensitivity analysis

 $\,0\,$ 

 $\bar{0}$  $\bar{0}$ 

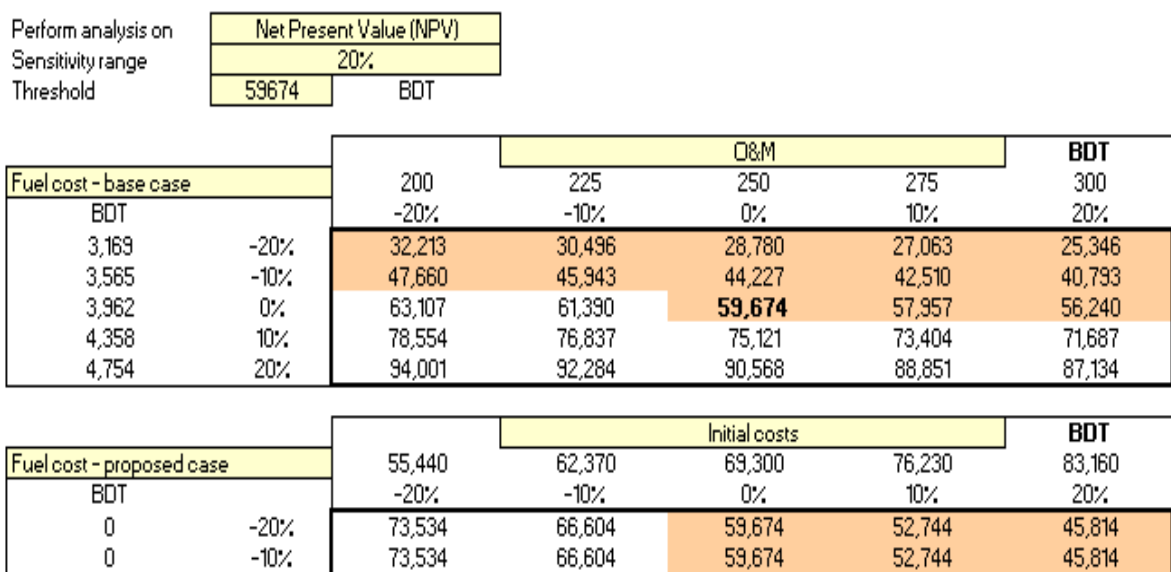

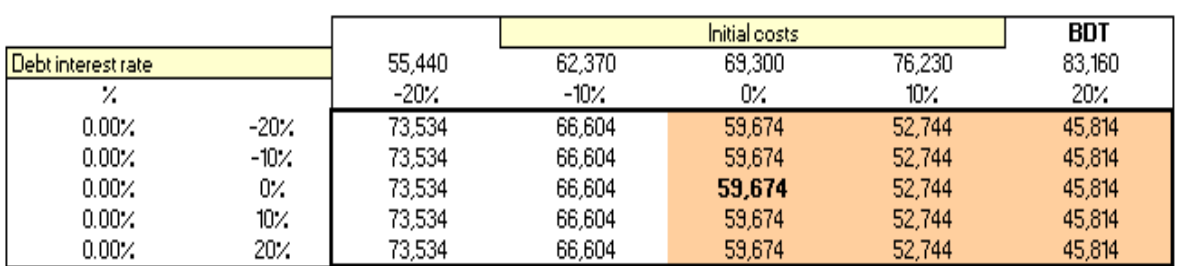

66,604<br>66,604<br>66,604

 $59,674$   $59,674$   $59,674$ 

52,144<br>52,744<br>52,744<br>52,744

45,814<br>45,814<br>45,814

- 13,534<br>- 73,534<br>- 73,534

 $0\%$  $\frac{10}{20}$ 

Table 15

The above chart shows the range of sensibility for which our NPV will still be feasible to accept this project. The orange color cells represent the viability range of the change of parameters.

In the risk analysis section, the impact of each input parameter on a financial indicator is obtained by applying a standardized multiple linear regression on the financial indicator.

This section allows the user to perform a risk analysis by specifying the uncertainty associated with a number of key input parameters and to evaluate the impact of this uncertainty on after-tax IRR - equity, after-tax IRR - assets, equity payback or Net Present Value (NPV).

The risk analysis is performed using a Monte Carlo simulation that includes 500 possible combinations of input variables resulting in 500 values of after-tax IRR - equity, after-tax IRR - assets, equity payback or Net Present Value (NPV). The risk analysis allows the user to assess if the variability of the financial indicator is acceptable, or not, by looking at the distribution of the possible outcomes. An unacceptable variability will be an indication of a need to put more effort into reducing the uncertainty associated with the input parameters that were identified as having the greatest impact on the financial indicator.
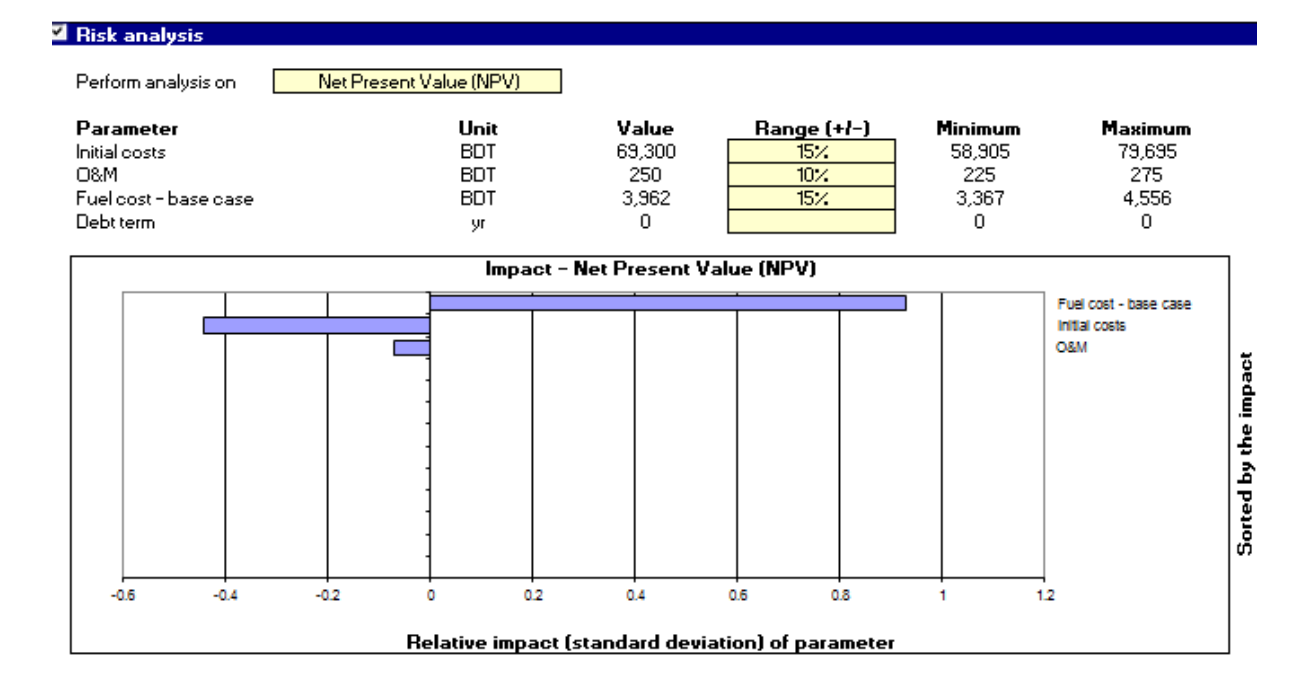

## Table 16

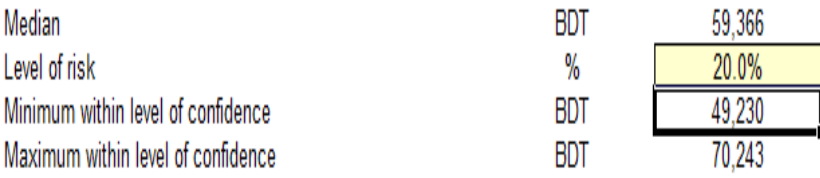

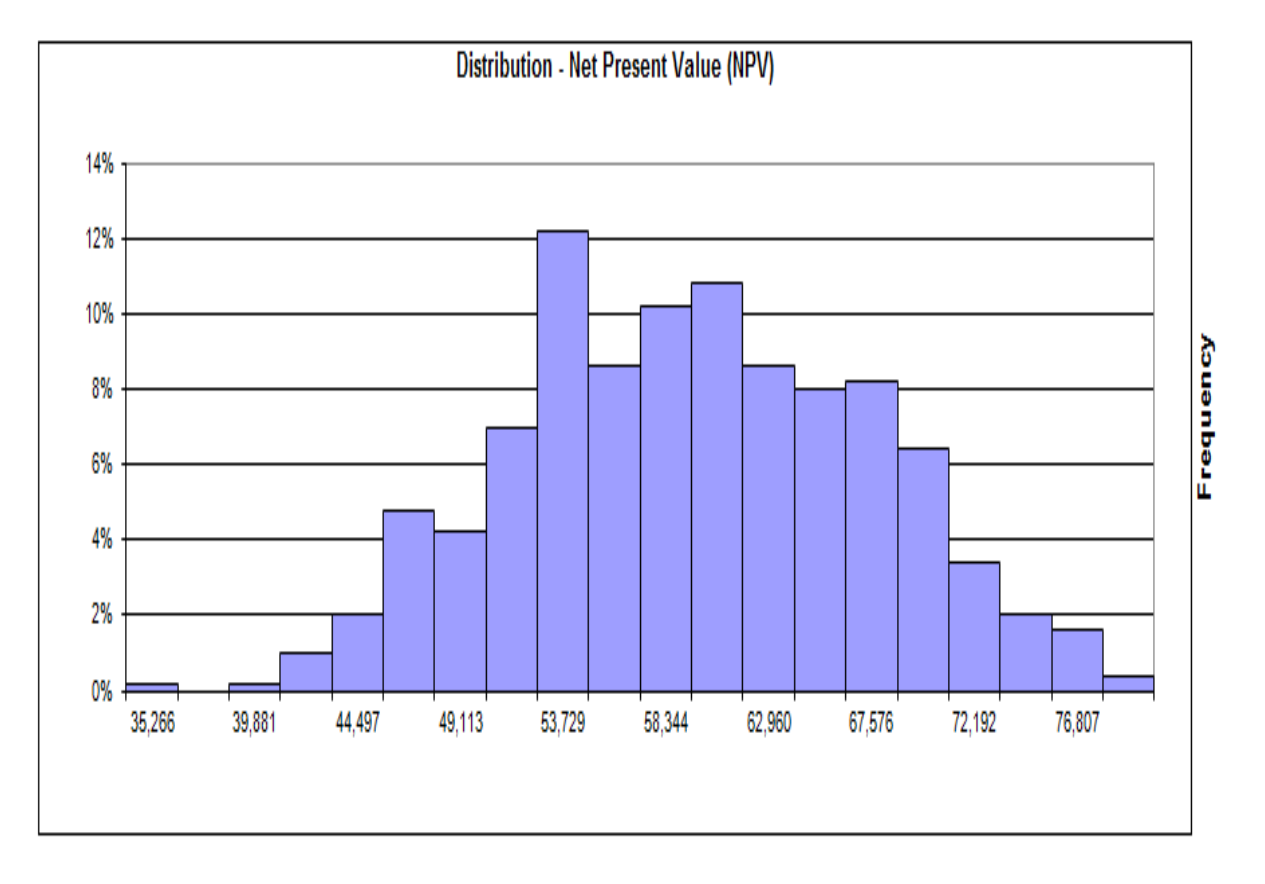

### Table 17

The above chart represents the range of values of NPV (49730-70243Tk), for which our project has the viability.

## Conclusion:

From our analysis it has been identified that solar irrigation system is feasible for small pumps for surface water irrigation .Well, no conclusion can be drawn if this solar system idea is also feasible for larger capacity of pump or submersible pump. It is also seen that after 13 years the project seems to become a way of income to the poor as it generates cash flows. The project would have been more profitable and feasible if the same system integral with a battery could be used to generate electricity during rainy season ,as there is plenty of natural water for irrigation.

## Bibliography:

[1] =The economic value of water in the Ganges-Brahmaputra-Meghna river basin, Nasima Tanveer Chowdhury

[2] =SWERA project ,2007

## Introduction:

Bangladesh is a agricultural country with its 36 % GDP based on agriculture.64% of employment is due to this reason. The national demand of electricity is 5000 MW but production available is3500 MW. Among the people only 35% has access to electricity and only 13.5% (760 MW) is used as irrigational electricity.

The irrigation system of Bangladesh comprises of three types of pumps ,namely-

- 4. Shallow Tube Well (STW)
- 5. Deep Tube Well (DTW)
- 6. Low Lift Pump (LLP)

## A brief description of Bangladesh Irrigation System is tabulated in chart

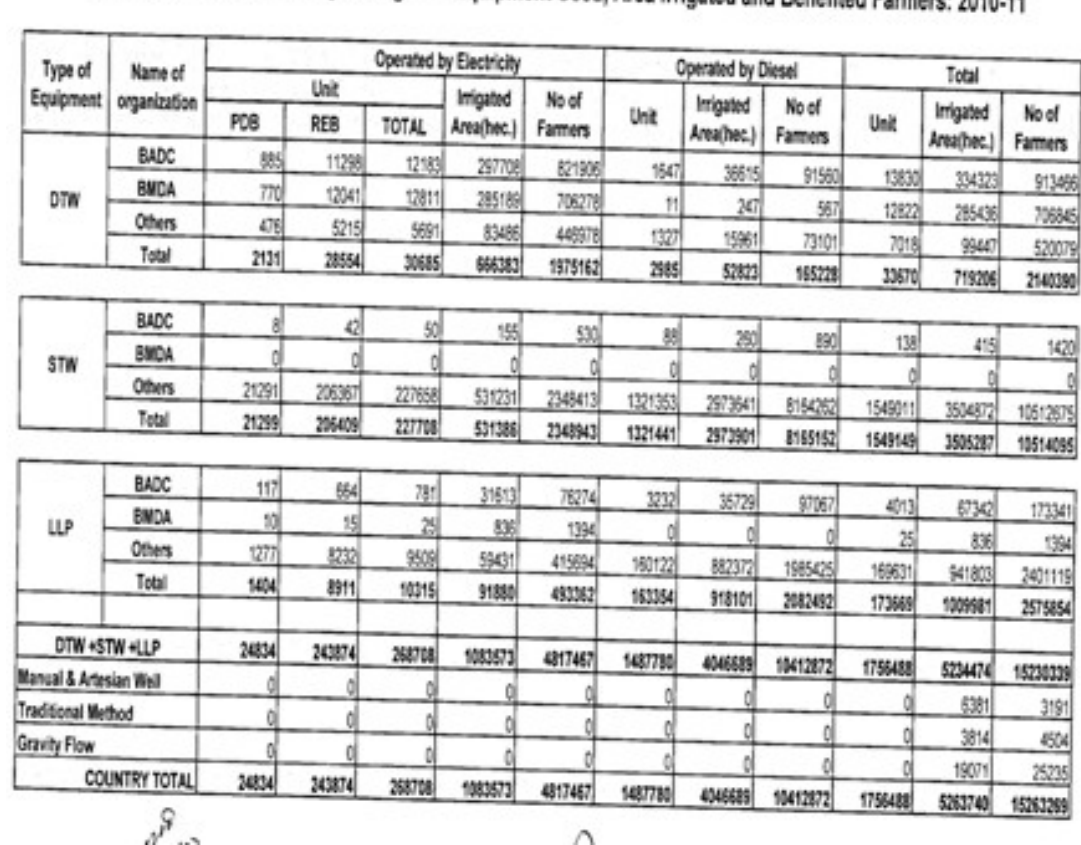

Organization Wise Summary of Irrigation Equipment Used, Area Irrigated and Benefited Farmers: 2010-11

#### Table 1

From the above chart it is easily describable that 90 % of the pumps are STW type and this ratio can be shown as-

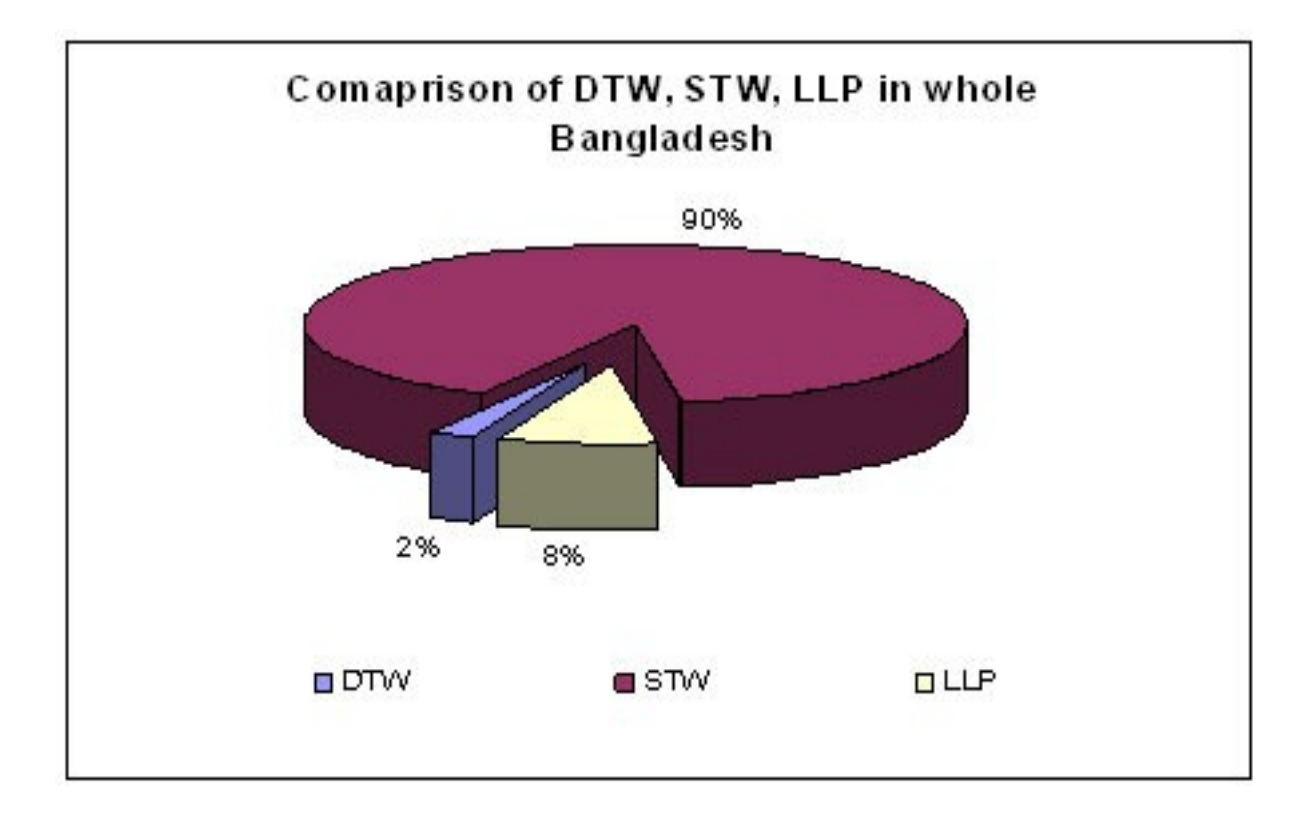

The pie chart above distinguishes the methods of irrigation in Bangladesh. The STW leads the table. The coverage of STW and DTW are shown in the next figure1, which resembles a Bangladesh map.

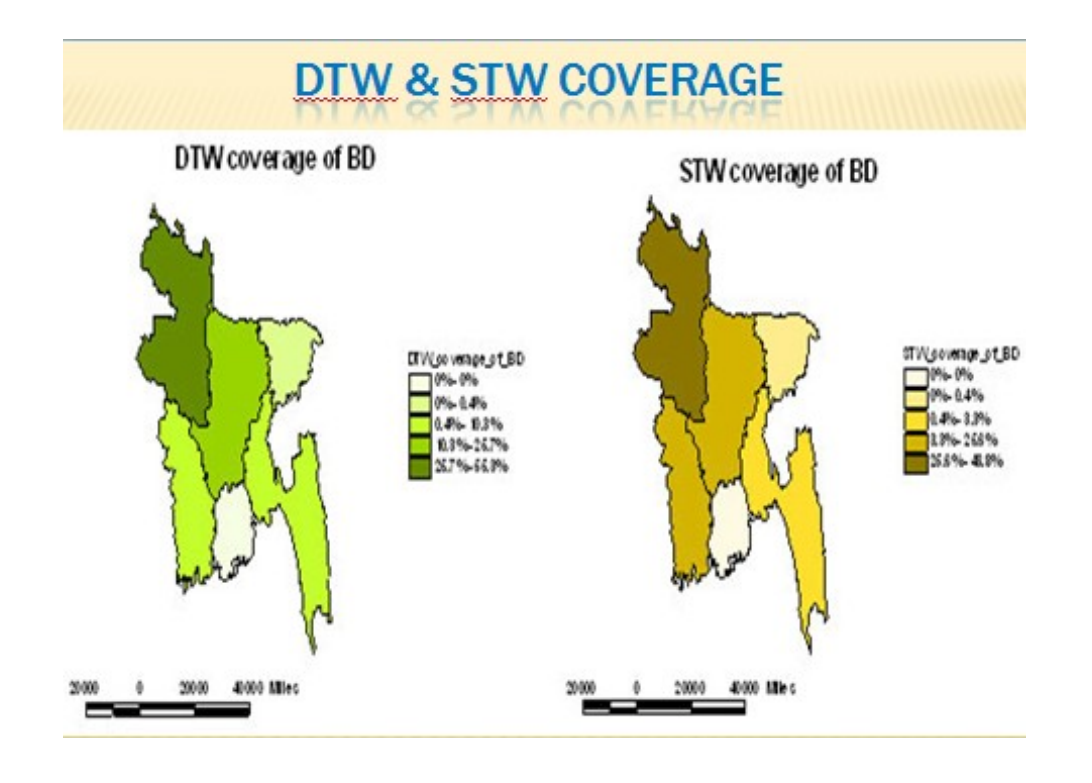

It is also found that about 85% of these STW are diesel run and this causes the government to use a large portion of its irrigation budget to be spent on subsidy only.

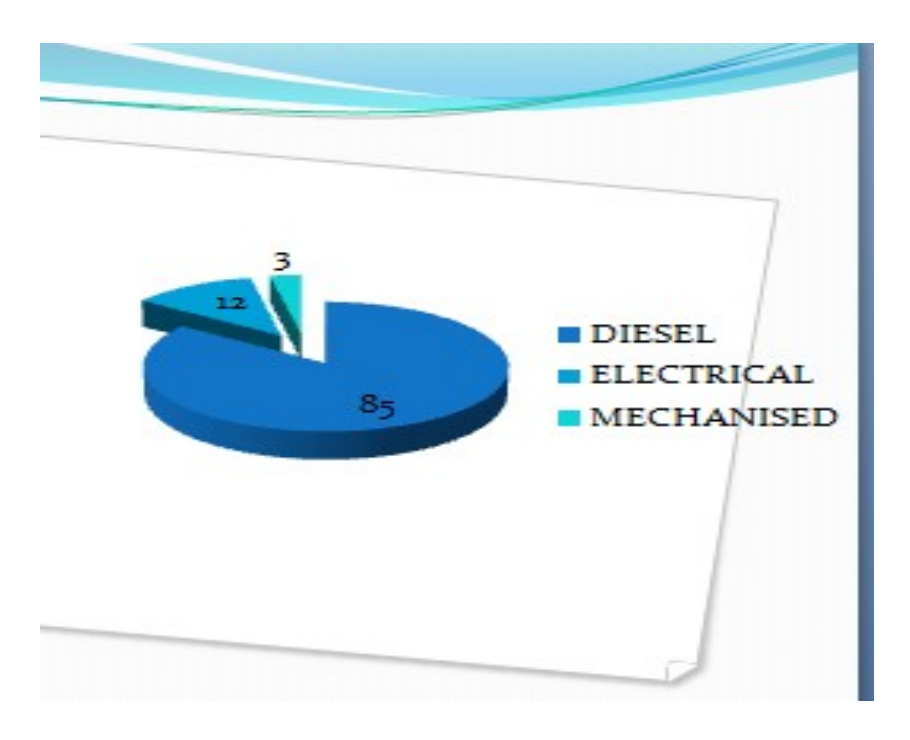

FIG: PUMP OPERATION

So, our main focus is to replace these STW (90% of pump), with solar irrigation pump and thus to reduce the subsidy and thus ultimately reducing the irrigation cost of farmer.

# Prospect of solar irrigation in Bangladesh:

Bangladesh is located in the Tropical region bestowed with direct solar insulation .This fact comprises the possibility that solar irrigation system should be practical and feasible in Bangladesh. The NASA provides us with the data below in chart

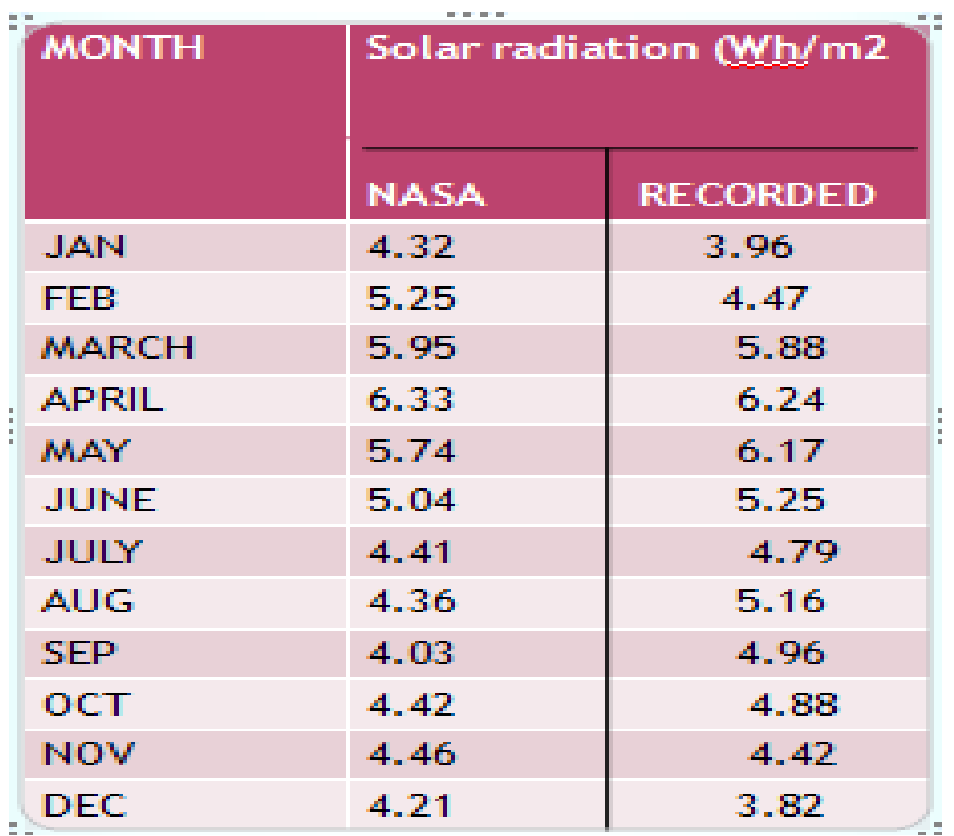

This can also be shown as below in figure 2

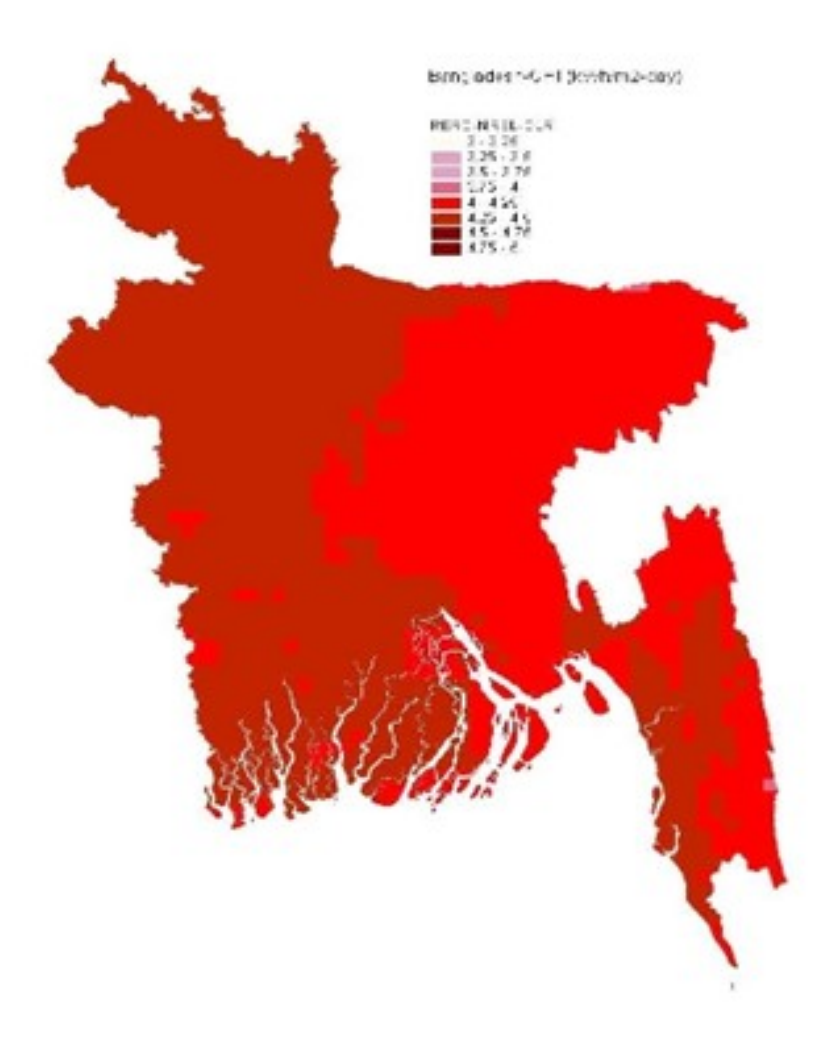

Fig 2: Global Horizontal Irradiance map of Renewable Energy Research Centre (RERC)-National Renewable Energy Laboratory (NREL) - German Aerospace Center ( $DLR$ ) showing averaged NREL and DLR maps tuned to Dhaka

## FIG : 2

As it's not feasible to carry our experiment throughout Bangladesh, we will select an area and thus collect sufficient data for that region and carry out our experiment. In this case we have taken BARI, Gajipur as our target area.

## The Practical Data:

The data were collected from BARI. A typical August morning was chosen and the data were collected.

We used a pump, solar panels, flow meter to record data for surface irrigation. The specification is listed below-

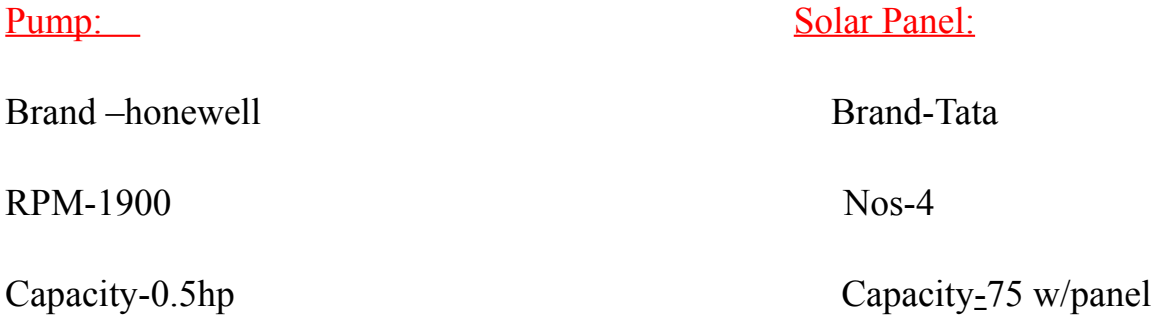

## Head:

 $\overline{a}$ 

Suction head: 1.1 m

Discharge head: 0.8m

Drawdown head: 0.2 m

The figure :3,4,5,6 shows the experimental set up in the next page

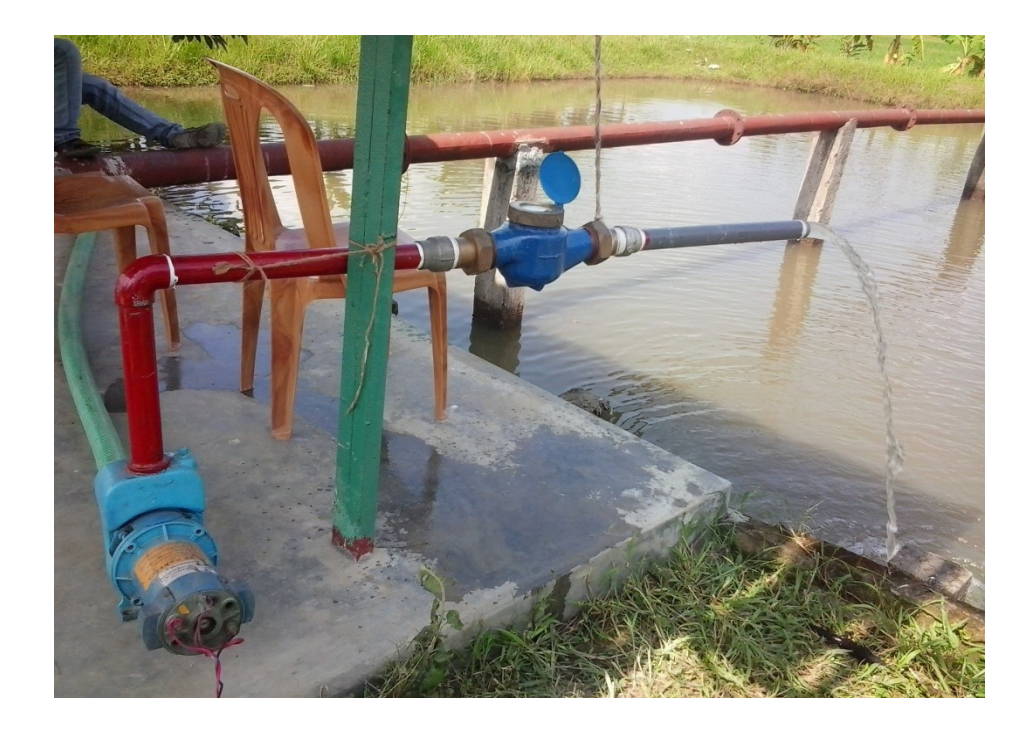

Figure 3

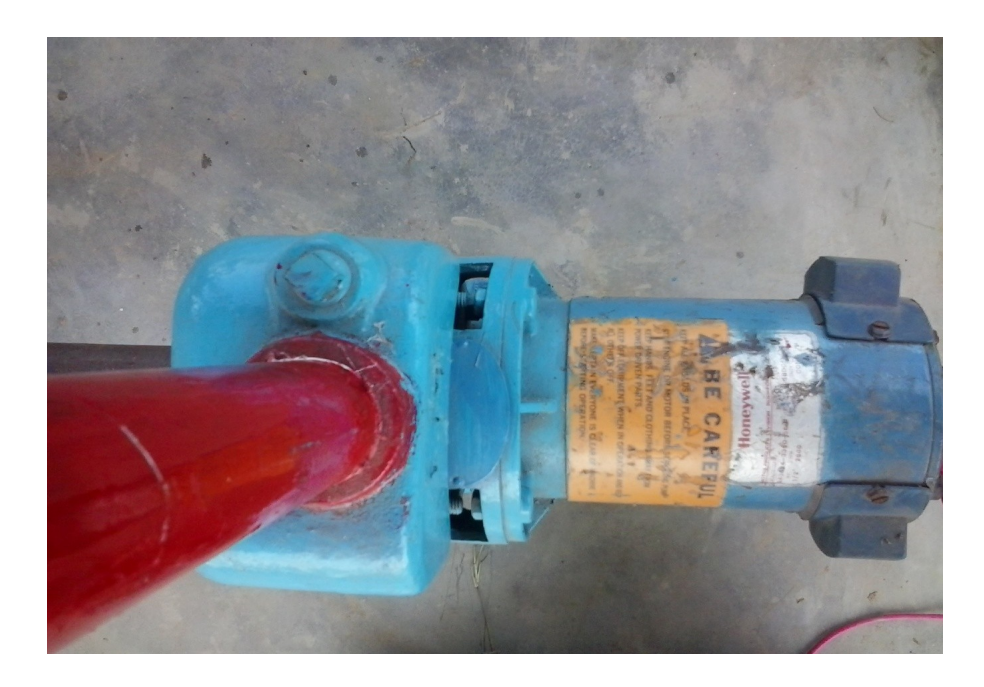

Figure 4

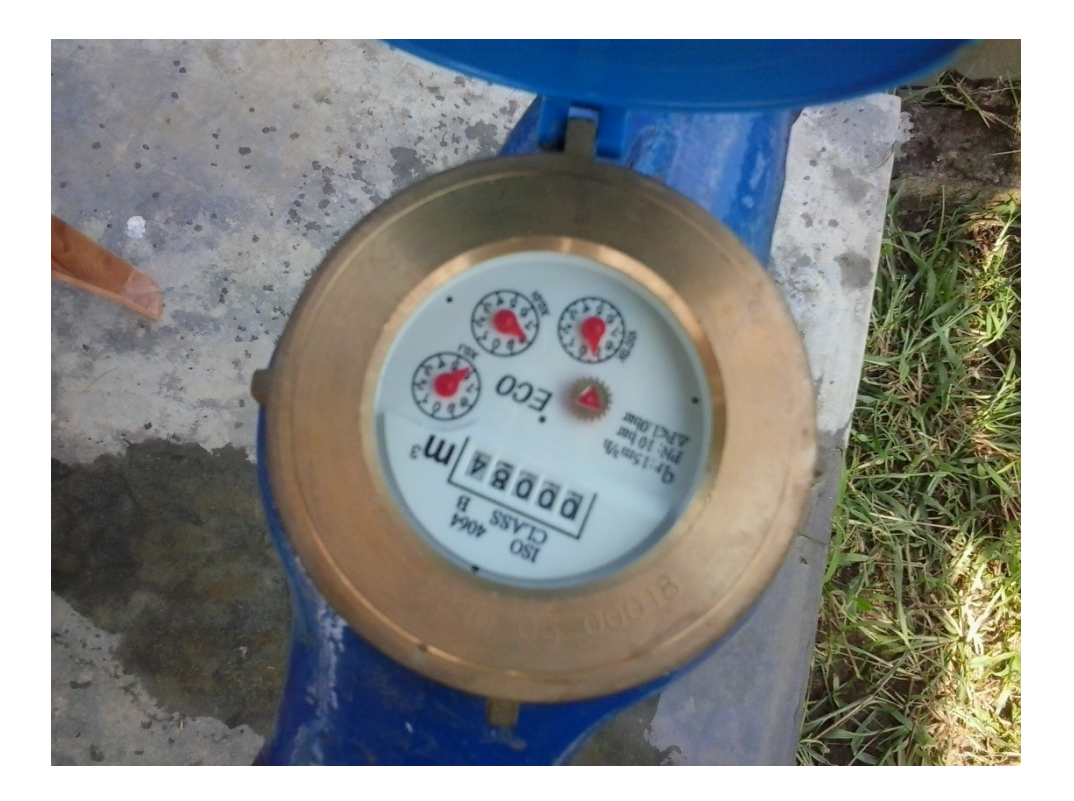

Figure 5

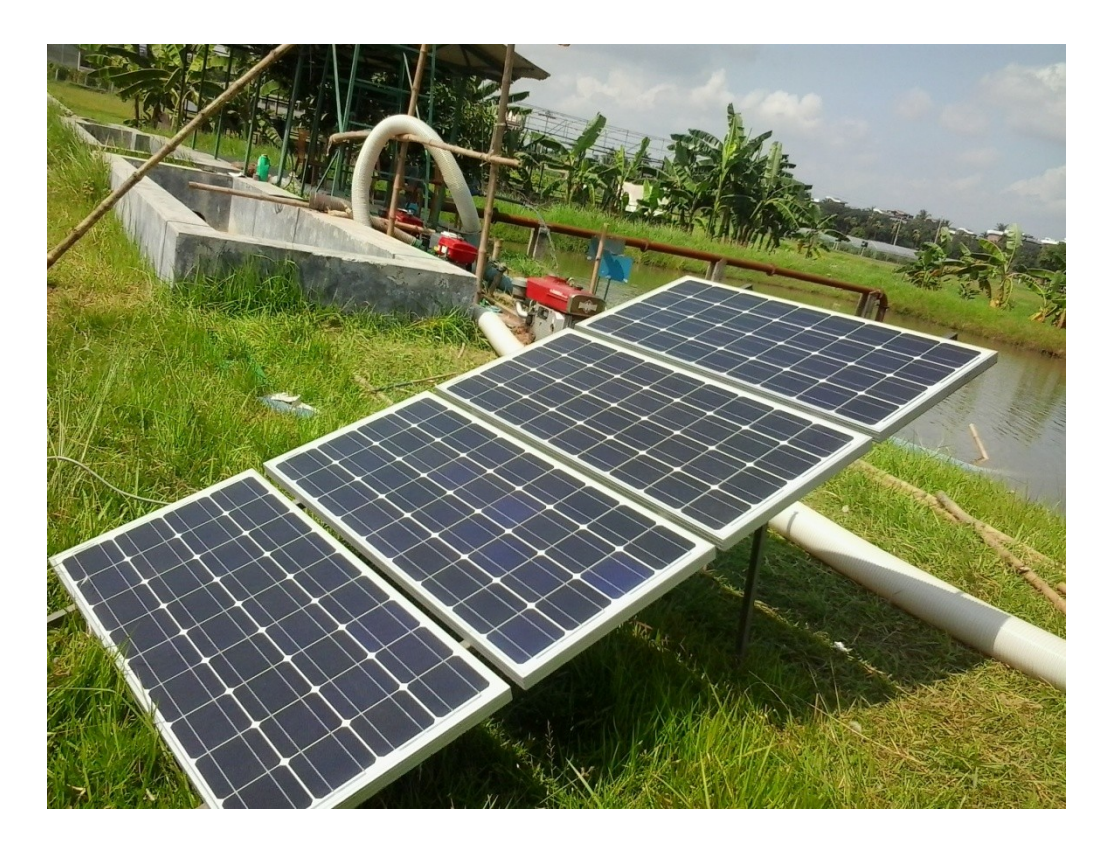

Figure 6

The recorded data are tabulated in chart

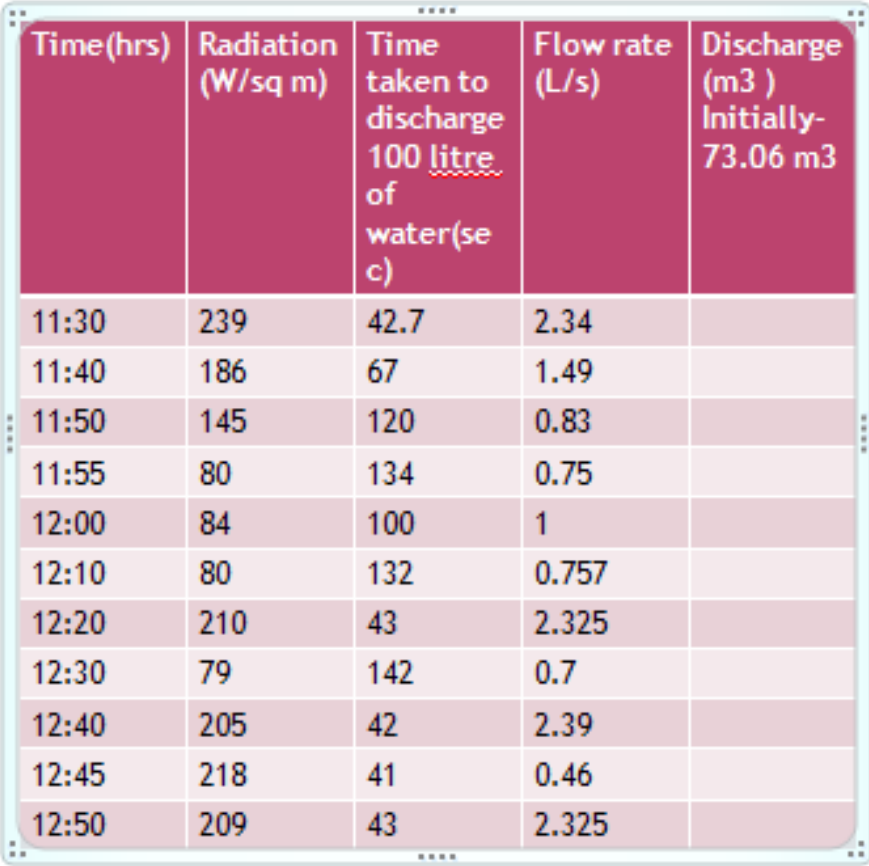

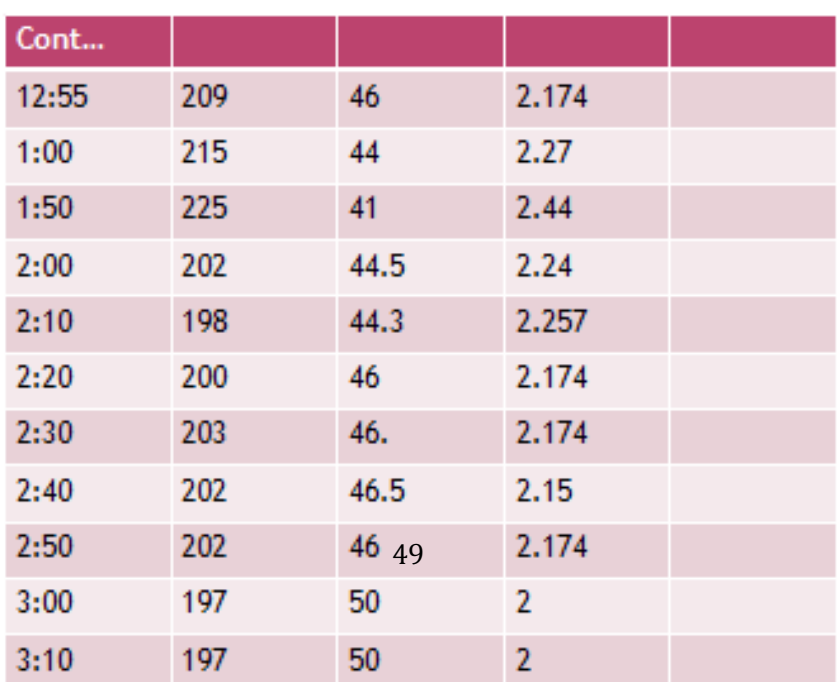

| Cont  |     |      |                |      |
|-------|-----|------|----------------|------|
| 12:55 | 209 | 46   | 2.174          |      |
| 1:00  | 215 | 44   | 2.27           |      |
| 1:50  | 225 | 41   | 2.44           |      |
| 2:00  | 202 | 44.5 | 2.24           |      |
| 2:10  | 198 | 44.3 | 2.257          |      |
| 2:20  | 200 | 46   | 2.174          |      |
| 2:30  | 203 | 46.  | 2.174          |      |
| 2:40  | 202 | 46.5 | 2.15           |      |
| 2:50  | 202 | 46   | 2.174          |      |
| 3:00  | 197 | 50   | 2              |      |
| 3:10  | 197 | 50   | $\overline{2}$ |      |
| 3:20  | 196 | 52   | 1.9            |      |
| 3:30  | 182 | 57.5 | 1.74           | 95.1 |

Table 3

The graphical representation is shown in figure

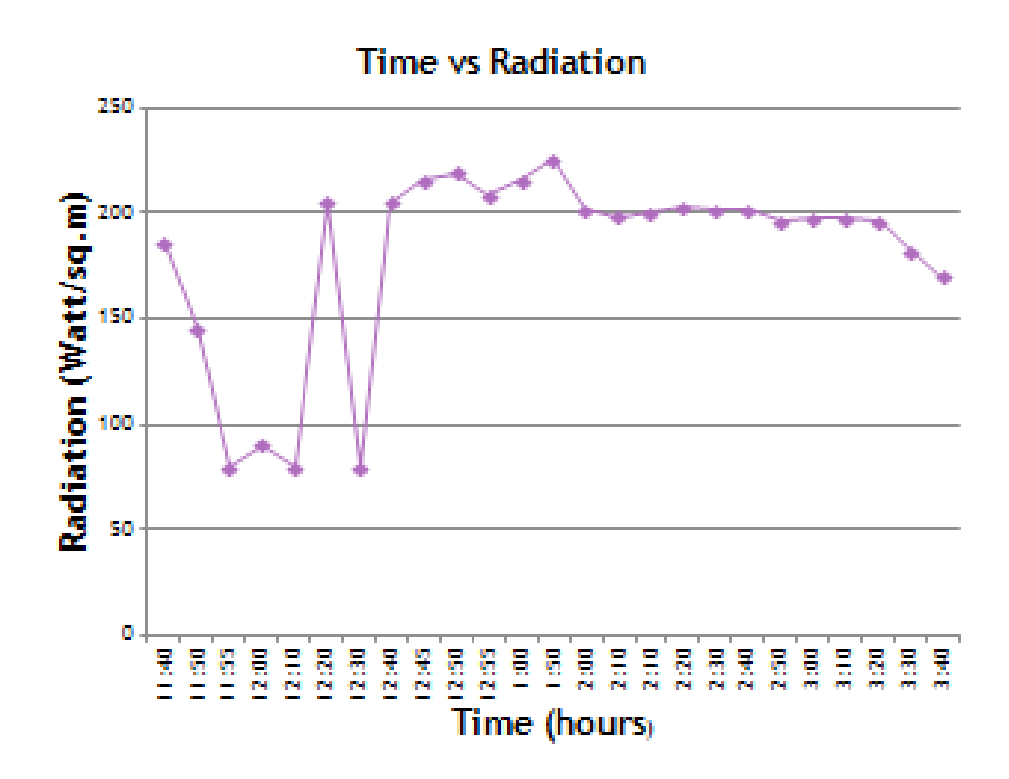

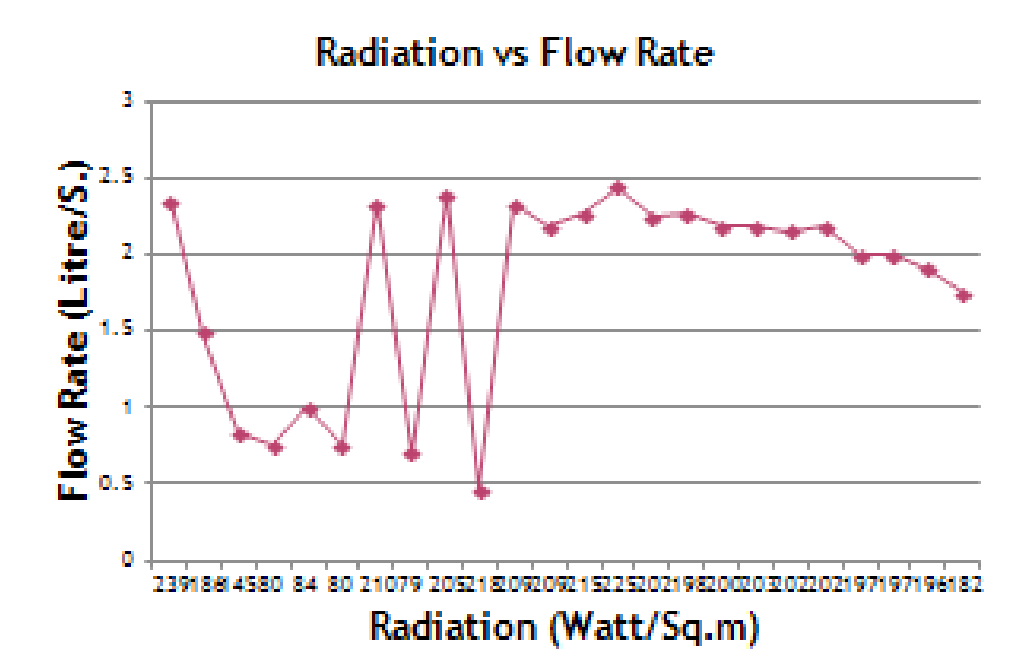

## Experiment results:

From graphs, we can see that the solar radiation fluctuates till 1:00 pm but after that it maintains a steady value. This may be due to the cloudy forecast that we had on that day.

In respond to the radiation fluctuation, the flow rate also fluctuates till 1:00 pm, and after that it maintains a steady balance value

Practically there was no water pumping below 18 watt/sqm. So the critical radiation is 18 watt/sqm .

Our next step is to put this practical data to RETScreen software to analyze the result for the project to be viable.

# Software Analysis

The entire project has been simulated through RETScreen Renewable Energy Software. This software is used to evaluate the energy production and savings, costs, emission reductions, financial viability and risk for various types of Renewable-energy and Energy-efficient Technologies (RETs).It follows five steps to evaluate any project. The steps are

- 7. Start
- 8. Energy model
- 9. Cost Analysis
- 10. Emission Analysis
- 11. Financial Analysis

12. Sensibility and Risk Analysis

To evaluate my project ,I followed the above mentioned steps using the data obtained during our observation of the project at BARI.

#### Start:

This part of the software describes the project name, location, method of analysis. I have used the method 2 procedure as this gives more accurate result.

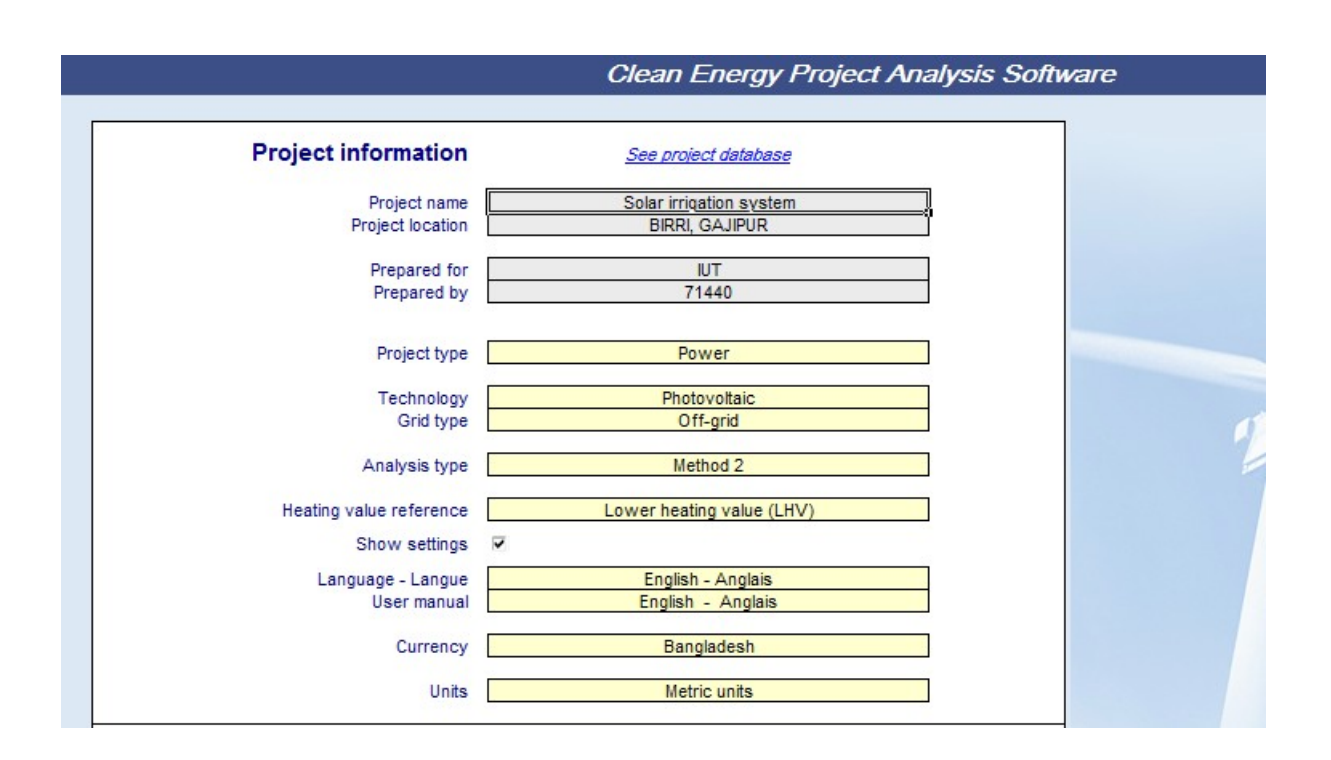

Table 4

All currency is mentioned in Taka for better understanding of the project viability. I preferred off grid technology as our system was not connected to any external grid..

## Water Pumping:

My priority is to satisfy the irrigation need during the month of BORRO, as it is mostly grown in Bangladesh and needs to be planted during Nov-Dec. And there is scarcity of ground water during this time of the year. The pump

parameters are calculated from the data. From chart we find that our pump

delivers 22.04 m3of water

We require 11500 m3hectare of water for BORO[1].So , if we assume to run

our pump 8 hours a day and for two and half months (75 days) then we need to

pump 146 m3of water daily.Our experiment pump drives only 22.04 m3of

water in 3hours and 20 minutes.So we can pump 53m3of water in 8 hours

,which is sufficient for only 0.363 hectares of land .This data has been provided to the RETScreen and it thus gives us output as to how much daily and annual electricity will be needed for irrigating 0.363 hectares of land. The output provided is 1.56 kwh of electricity .This output is then used in the Energy model of the software.

| water pumping                                                                                                    |                                                  |                                                                                    |                                                                                             |         |                          |               |           |             |
|----------------------------------------------------------------------------------------------------|--------------------------------------------------|------------------------------------------------------------------------------------|---------------------------------------------------------------------------------------------|---------|--------------------------|---------------|-----------|-------------|
| Load characteristics                                                                                                    |                                                  | O Method 1<br>@ Method 2                                                           |                                                                                             |         |                          |               |           |             |
|                                                                                                    |                                                  |                                                                                    |                                                                                             |         |                          |               |           |             |
|                                                                                                    | <b>Base case</b>                                 |                                                                                    |                                                                                             |         |                          | Proposed case |           |             |
|                                                                                                    |                                                  |                                                                                    |                                                                                             |         |                          | Daily water   | Water use | Daily water |
|                                                                                                    |                                                  |                                                                                    |                                                                                             |         |                          | use           | reduction | use         |
| Description                                                                                                    | <b>Application</b>                               | Unit                                                                               | Quantity                                                                                    |         | Daily water use per unit | $m^2$ ld      | Χ         | m'ld        |
| Rice field                                                                                                    | Irrigation                                       | ha                                                                                 | 0.363                                                                                       | m'idiha | 146                      | 53.00         | 0/        | 53.00       |
|                                                                                                    |                                                  |                                                                                    |                                                                                             |         |                          |               |           |             |
|                                                                                                    |                                                  |                                                                                    |                                                                                             |         |                          |               |           |             |
|                                                                                                    |                                                  |                                                                                    |                                                                                             |         |                          |               |           |             |
|                                                                                                    |                                                  |                                                                                    |                                                                                             |         |                          |               |           |             |
|                                                                                                    |                                                  |                                                                                    |                                                                                             |         |                          |               |           |             |
|                                                                                                    |                                                  |                                                                                    |                                                                                             |         |                          |               |           |             |
| Daily water use<br>Suction head<br>Drawdown<br>Discharge head<br>Pressure head<br>Friction losses<br>Totalhead<br>Mechanical energy - daily<br>Mechanical energy - annual | m'ld<br>m<br>m<br>m<br>m<br>X<br>m<br>kWh<br>kWh | <b>Base case</b><br>53.00<br>11<br>0.2<br>0.8<br>0.0<br>3/<br>2.1<br>0.30<br>109.1 | Proposed case<br>53.00<br>11<br>0.2<br>0.8<br>0.0<br>$\overline{3}$<br>2.2<br>0.31<br>114.0 |         |                          |               |           |             |
| Pump & motor<br>Description<br>Type<br>Efficiency<br>Summary                                                                                                    | X.                                               | centrifugal<br>$\overline{DC}$<br>20/                                              | centrifugal<br>$\overline{DC}$<br>20 <sub>7</sub>                                           |         |                          |               |           |             |
| Electricity - daily                                                                                                    | kWh                                              | 1.49                                                                               | 1.56                                                                                        |         |                          |               |           |             |
| Electricity - annual                                                                                                    | kWh                                              | 545.66                                                                             | 570.09                                                                                      |         |                          |               |           |             |

Table 5

## Energy model:

In this portion ,I highlighted on the load that our system has to provide.The only load is a 0.3 KW centrifugal pump. Both loads for the proposed case(solar irrigation) and the Base case(diesel engine irrigation) are assumed to be same .

I used Tk 61 as the current diesel price in Bangladesh which gives me Base case load DC load to be 60.8 watt .It is shown in Figure7 also used as the heating

value as 13000kjkwh from the Figure.

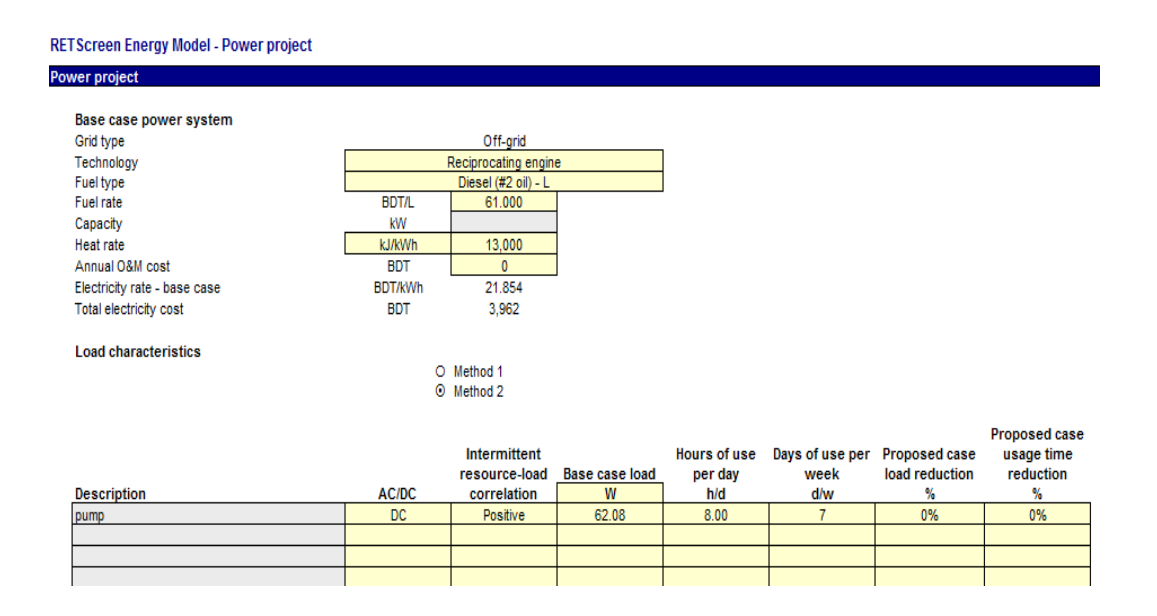

Table 6

#### Typical Heat Rates for Reciprocating Engines - LHV (< 6MW)

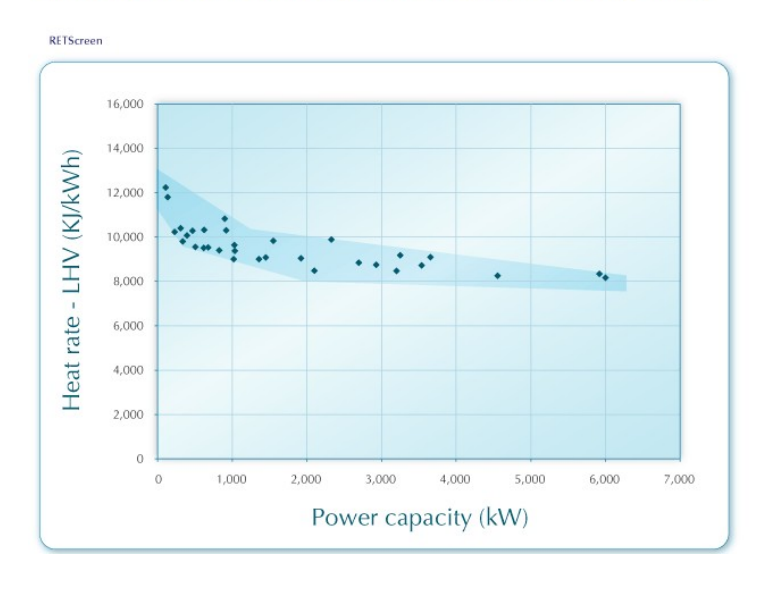

Figure 7

For the proposed case I took the daily radiation data from the NASA meteorological center for Gazipur(24.8 N,90.4 E).It is shown

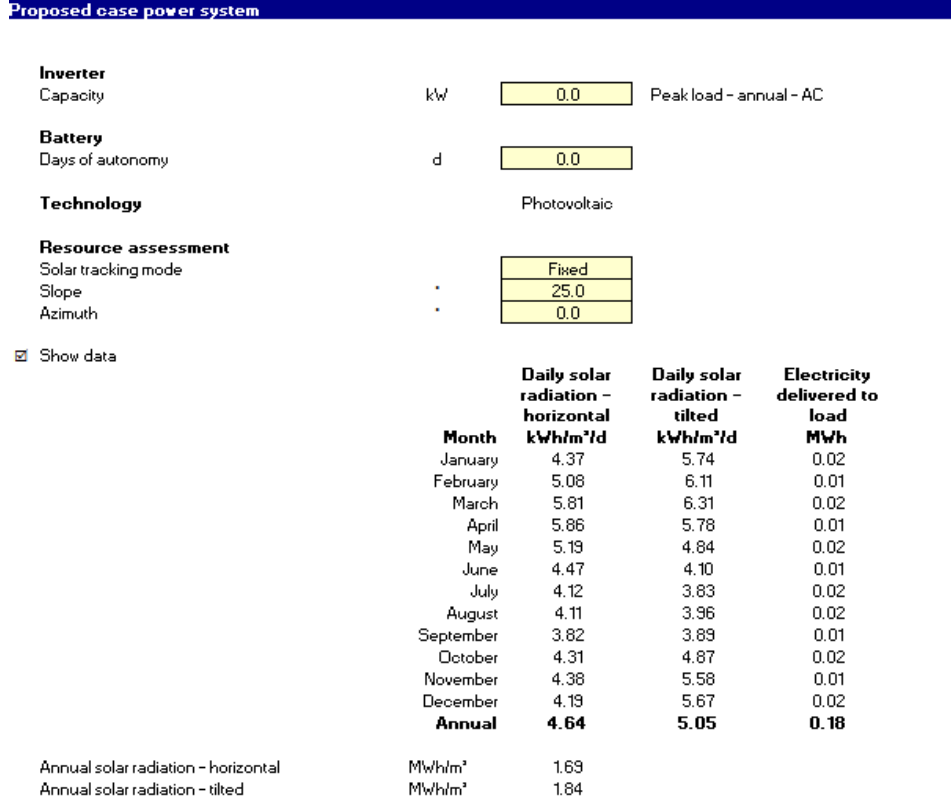

 $\sim$ 

Table 7

The experiment set up has 4 -75 watt si-monocrystalline solar panel with an efficiency of approx 16% [2].No battery is used as no energy is stored and no inverter is used as we are using a DC pump. The RETScreen shows the below data

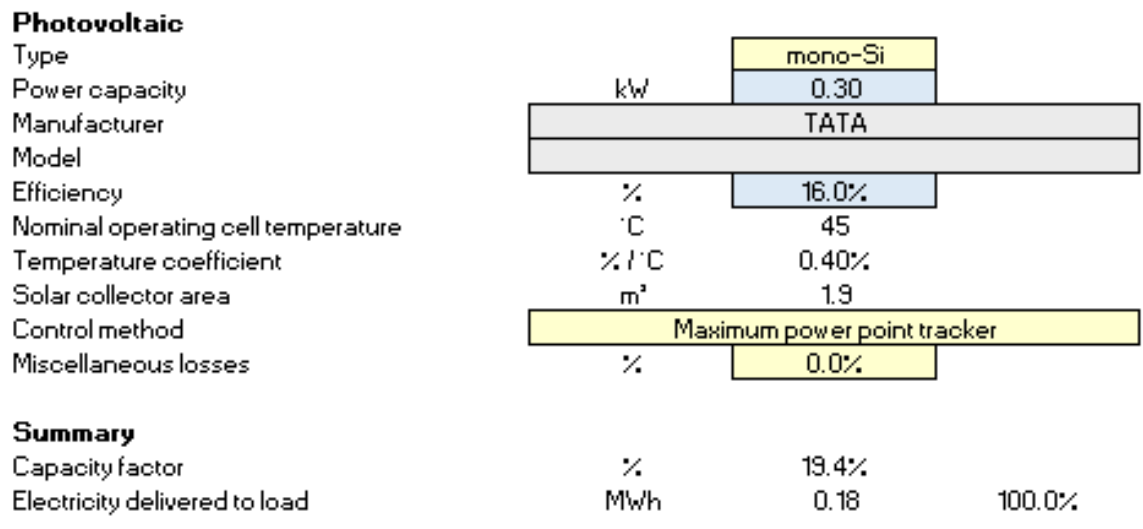

## Cost Analysis:

In this portion RETScreen deals with the costing of the project by identifying the initial cost, maintenance cost, fuel cost etc. Our project encounters costs like solar panel cost(100tk for 1watt),pump and motor cost(25000tk),boring cost(50tk for 20ft),transportation cost (1000tk),engineering cost(5000tk),collector support structure(2000tk) and contingencies of 10%. The contingency allowance should be included to account for unforeseen annual expenses and will depend on the level of accuracy of the operation and maintenance cost estimate section. It typically ranges from 10 to 20% of these costs. We have taken 10%of contingency. The cost analysis is shown in figure

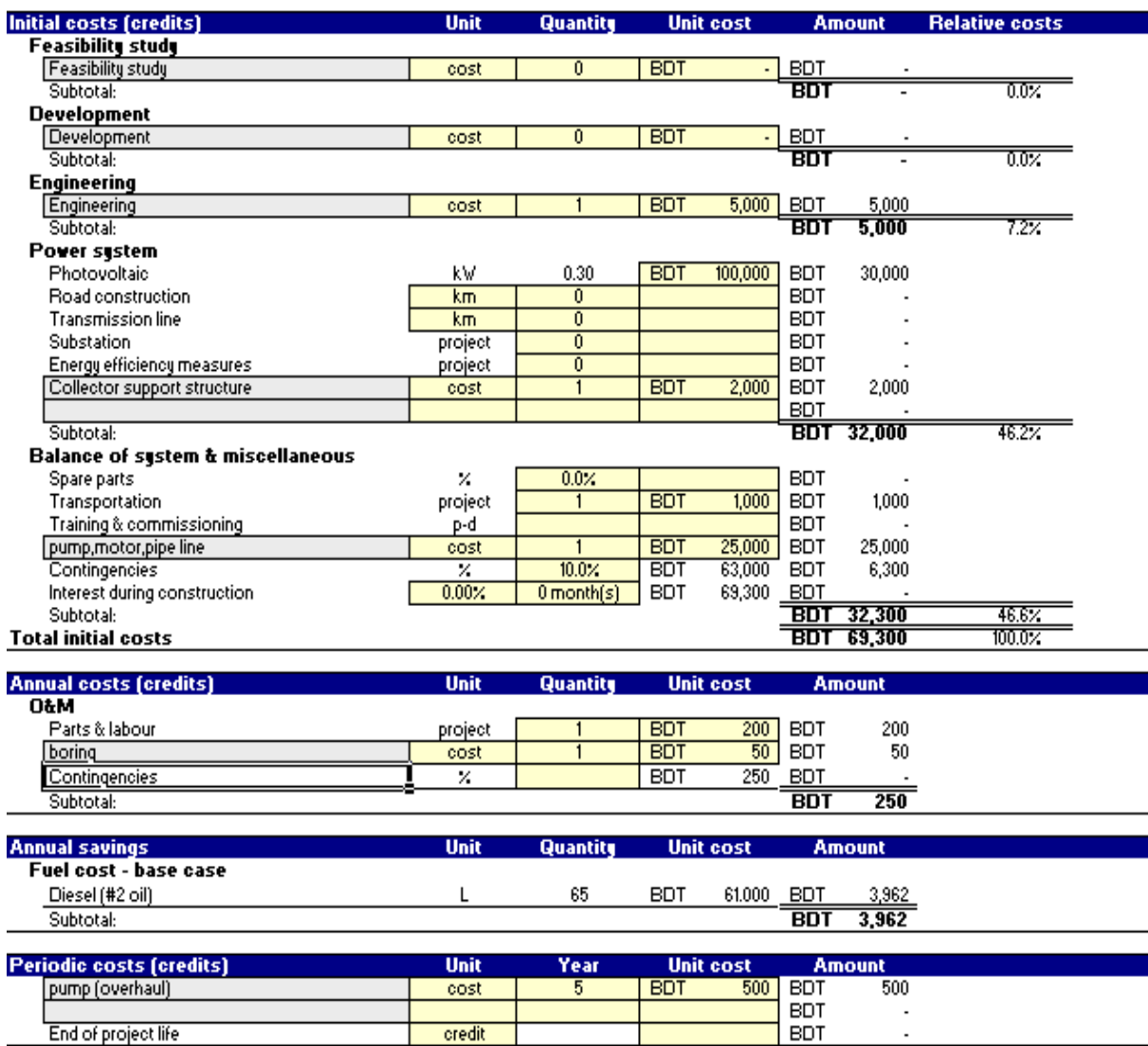

As part of the RETScreen Clean Energy Project Analysis Software, an Emission Analysis worksheet is provided to estimate the greenhouse gas emission reduction (mitigation) potential of the proposed project. It also provides GHG global warming potential factors. The Base case electricity system and Base case system GHG summary sections provide a description of the emission profile of the baseline system. The Proposed case system GHG summary section provides a description of the emission profile of the proposed project. The GHG emission reduction summary section provides a summary of the estimated GHG emission reduction based on the data entered by the user in the preceding sections. Results are calculated as equivalent tones of CO2 avoided per annum.

#### The emission reduction of our project is shown in figure

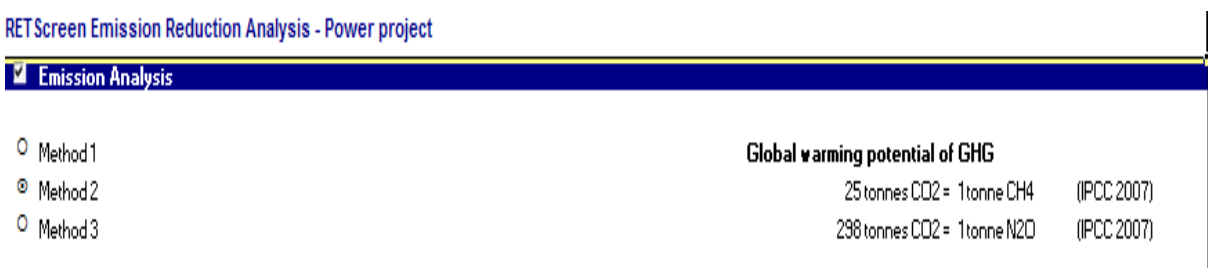

#### Base case system GHG summary (Baseline)

![](_page_58_Picture_55.jpeg)

#### Proposed case system GHG summary (Power project)

![](_page_58_Picture_56.jpeg)

#### Table 9

As we see, our project reduces carbon di oxide use by 0.2 ton. It also resembles this statistics as other parameter. Reducing carbon- di- oxide use by 0.2 tones resembles 85.9 liters of gasoline not being consumed.

| <b>GHG emission reduction summary</b> |                                                      |                                                          |                  |      |                                                                             |                                            |                                                                    |
|---------------------------------------|------------------------------------------------------|----------------------------------------------------------|------------------|------|-----------------------------------------------------------------------------|--------------------------------------------|--------------------------------------------------------------------|
|                                       | Base case<br><b>GHG emission</b><br>tCO <sub>2</sub> | Proposed case<br><b>GHG emission</b><br>tCO <sub>2</sub> |                  |      | <b>Gross annual</b><br><b>GHG emission</b><br>reduction<br>tCO <sub>2</sub> | <b>GHG credits</b><br>transaction fee<br>% | Net annual<br><b>GHG emission</b><br>reduction<br>tCO <sub>2</sub> |
| Power project                         | 0.2                                                  | 0.0                                                      |                  |      | 0.2                                                                         |                                            | 0.2                                                                |
| Net annual GHG emission reduction     | 0.2                                                  | tCO <sub>2</sub>                                         | is equivalent to | 85.9 | Litres of gasoline not consumed                                             |                                            |                                                                    |

Table 10

# Financial Analysis:

One of the primary benefits of using the RETScreen software is that it facilitates the project evaluation process for decision-makers. The *Financial Analysis* worksheet, with its financial parameters input items (e.g. discount rate, debt ratio, etc.), and its calculated financial viability output items (e.g. IRR, simple payback, NPV, etc.), allows the project decision-maker to consider various financial parameters with relative ease.

In our project, we have taken the inflation rate as 10.7 (World Bank 2012),fuel escalation rate as 6%.We have also taken the project life to be 20 years. The total project being financed by the owner itself so no grant or subsidy is taken into account. The annual income which considered is only that of GHG reduction ..

# **RETScreen Financial Analysis - Power project**

![](_page_60_Picture_42.jpeg)

#### Table 11

Many of the summary items here are calculated and/or entered in the *Cost Analysis* worksheet and transferred to the *Financial Analysis* worksheet. The remainder are calculated and/or entered in other parts of the *Financial Analysis* worksheet.

The total initial costs represent the total incremental investment that must be made to bring the proposed case project on line, before it begins to generate savings and/or income. The total initial costs are the sum of the estimated feasibility study, development, engineering, power system.

The total annual costs are calculated by the model and represent the yearly costs incurred to operate, maintain and finance the project. It is the sum of the O&M, fuel cost for the proposed case system and debt payments

The periodic costs and periodic credits are entered by the user in the *Cost Analysis* worksheet and are transferred here. The model escalates the periodic costs and credits yearly according to the inflation rate starting from year 1 and throughout the project life.

![](_page_61_Picture_30.jpeg)

![](_page_61_Figure_3.jpeg)

The results from the financial viability portion provide the decision-maker with various financial indicators for the proposed case project. The model calculates the pre-tax internal rate of return (IRR) on equity (%), which represents the true interest yield provided by the project equity over its life before income tax. If the internal rate of return is equal to or greater than the required rate of return of the organization, then the project will likely be considered financially acceptable (assuming equal risk). If it is less than the required rate of return, the project is typically rejected

| <b>Financial viability</b> |               |        |
|----------------------------|---------------|--------|
| Pre-tax IRR - equity       | %             | 5.7%   |
| Pre-tax IRR - assets       | %             | 5.7%   |
| After-tax IRR - equity     | %             | 5.7%   |
| After-tax IRR - assets     | %             | 5.7%   |
| Simple payback             | уr            | 18.7   |
| Equity payback             | ۷r            | 12.9   |
| Net Present Value (NPV)    | BDT           | 59,674 |
| Annual life cycle savings  | <b>BDT/yr</b> | 2,984  |
| Benefit-Cost (B-C) ratio   |               | 1.86   |
| GHG reduction cost         | BDT/tCO2      | 17.1   |

Table 13

The model calculates the simple payback (year), which represents the length of time that it takes for a proposed project to recoup its own initial cost, out of the income or savings it generates. The simple payback method is not a measure of how profitable one project is compared to another. Rather, it is a measure of time in the sense that it indicates how many years are required to recover the investment for one project compared to another

The model calculates the Net Present Value (NPV) of the project, which is the value of all future cash flows, discounted at the discount rate, in today's currency. The difference between the present values of these cash flows, called the NPV, determines whether or not the project is generally a financially acceptable investment. Positive NPV values are an indicator of a potentially feasible project

The model calculates the net Benefit-Cost (B-C) ratio, which is the ratio of the net benefits to costs of the project. Net benefits represent the present value of annual income and savings less annual costs, while the cost is defined as the project equity. Ratios greater than 1 are indicative of profitable projects.

The model calculates the GHG reduction cost. The GHG reduction cost is calculated by dividing the annual life cycle savings of the project by the net GHG reduction per year, averaged over the project life.

The total annual savings and income represents the annual savings and/or income realized due to the implementation of the proposed case system.

The model calculates the annual GHG reduction income, which represents the income generated by the sale or exchange of the GHG reduction. This value is calculated from the annual net GHG reduction and the GHG

reduction credit rate. The yearly value of GHG reduction income is escalated at the GHG reduction credit escalation rate.

![](_page_64_Picture_29.jpeg)

The software also provides us with the yearly cash flow .Thus showing us the positive cash flow and the year it takes to attain that. For our project, the positive cash flow occurs at the  $13<sup>th</sup>$  year and after 20 years of the project the project will generate about 59674 Tk.

| <b>Yearly cash flows</b> |            |            |            |  |  |  |  |
|--------------------------|------------|------------|------------|--|--|--|--|
| Year                     | Pre-tax    | After-tax  | Cumulative |  |  |  |  |
| #                        | <b>BDT</b> | <b>BDT</b> | BDT        |  |  |  |  |
| 0                        | $-69,300$  | -69,300    | $-69,300$  |  |  |  |  |
| 1                        | 3.922      | 3.922      | $-65,378$  |  |  |  |  |
| 2                        | 4.145      | 4.145      | $-61,233$  |  |  |  |  |
| 3                        | 4.379      | 4.379      | $-56,854$  |  |  |  |  |
| 4                        | 4,626      | 4,626      | $-52,228$  |  |  |  |  |
| 5                        | 4,055      | 4,055      | -48,173    |  |  |  |  |
| 6                        | 5.159      | 5.159      | $-43,014$  |  |  |  |  |
| 7                        | 5.447      | 5.447      | $-37,566$  |  |  |  |  |
| 8                        | 5,750      | 5,750      | $-31,816$  |  |  |  |  |
| 9                        | 6,069      | 6,069      | $-25,747$  |  |  |  |  |
| 10                       | 5.022      | 5.022      | $-20,726$  |  |  |  |  |
| 11                       | 6.755      | 6.755      | $-13,970$  |  |  |  |  |
| 12                       | 7.125      | 7,125      | -6.846     |  |  |  |  |
| 13                       | 7,512      | 7,512      | 667        |  |  |  |  |
| 14                       | 7,919      | 7,919      | 8,586      |  |  |  |  |
| 15                       | 6,048      | 6,048      | 14,634     |  |  |  |  |
| 16                       | 8,792      | 8,792      | 23,426     |  |  |  |  |
| 17                       | 9,260      | 9,260      | 32,686     |  |  |  |  |
| 18                       | 9,749      | 9,749      | 42,436     |  |  |  |  |
| 19                       | 10,261     | 10,261     | 52,697     |  |  |  |  |
| 20                       | 6,977      | 6.977      | 59,674     |  |  |  |  |
|                          |            |            |            |  |  |  |  |
|                          |            |            |            |  |  |  |  |

Table 14

The graph in Figure shows the cumulative cash flow over the project life.

![](_page_66_Figure_0.jpeg)

Figure 8

## Sensitivity and Risk Analysis:

As part of the RETScreen Clean Energy Project Analysis Software, a Sensitivity and Risk Analysis worksheet is provided to help the user estimate the sensitivity of important financial indicators in relation to key technical and financial parameters. This standard sensitivity and risk analysis worksheet contains a settings section and two main sections: Sensitivity analysis and Risk analysis. Each section provides information on the relationship between the key parameters and the important financial indicators, showing the parameters which have the greatest impact on the

financial indicators. The Sensitivity analysis section is intended for general use, while the Risk analysis section, which performs a Monte Carlo simulation, is intended for users with knowledge of statistics.

This section presents the results of the sensitivity analysis. Each table shows what happens to the selected financial indicator (e.g. After-tax IRR – equity) when two key parameters (e.g. Initial costs and O&M) are varied by the indicated percentages. Parameters are varied using the following fraction of the sensitivity range: -1, -1/2, 0, 1/2, 1. Original values (which appear in the *Financial Analysis* worksheet) are in bold in these sensitivity analysis results tables. Results which indicate an unviable project, as defined by the user.Threshold, will appear as orange cells in these

# sensitivity analysis results table.

#### **2** Sensitivity analysis

![](_page_68_Picture_18.jpeg)

![](_page_68_Picture_19.jpeg)

![](_page_68_Picture_20.jpeg)

Table 15

The above chart shows the range of sensibility for which our NPV will still be feasible to accept this project. The orange color cells represent the viability range of the change of parameters.

In the risk analysis section, the impact of each input parameter on a financial indicator is obtained by applying a standardized multiple linear regression on the financial indicator.

This section allows the user to perform a risk analysis by specifying the uncertainty associated with a number of key input parameters and to evaluate the impact of this uncertainty on after-tax IRR - equity, after-tax IRR - assets, equity payback or Net Present Value (NPV).

The risk analysis is performed using a Monte Carlo simulation that includes 500 possible combinations of input variables resulting in 500 values of after-tax IRR - equity, after-tax IRR - assets, equity payback or Net Present Value (NPV). The risk analysis allows the user to assess if the variability of the financial indicator is acceptable, or not, by looking at the distribution of the possible outcomes. An unacceptable variability will be an indication of a need to put more effort into reducing the uncertainty associated with the input parameters that were identified as having the greatest impact on the financial indicator.

![](_page_70_Figure_0.jpeg)

## Table 16

![](_page_70_Picture_77.jpeg)

![](_page_70_Figure_3.jpeg)

### Table 17

The above chart represents the range of values of NPV (49730-70243Tk), for which our project has the viability.

## Conclusion:

From our analysis it has been identified that solar irrigation system is feasible for small pumps for surface water irrigation .Well, no conclusion can be drawn if this solar system idea is also feasible for larger capacity of pump or submersible pump. It is also seen that after 13 years the project seems to become a way of income to the poor as it generates cash flows. The project would have been more profitable and feasible if the same system integral with a battery could be used to generate electricity during rainy season ,as there is plenty of natural water for irrigation.

## Bibliography:

[1] =The economic value of water in the Ganges-Brahmaputra-Meghna river basin, Nasima Tanveer Chowdhury

[2] =SWERA project ,2007
